### **Move Left**

### **VA à GAUCHE**

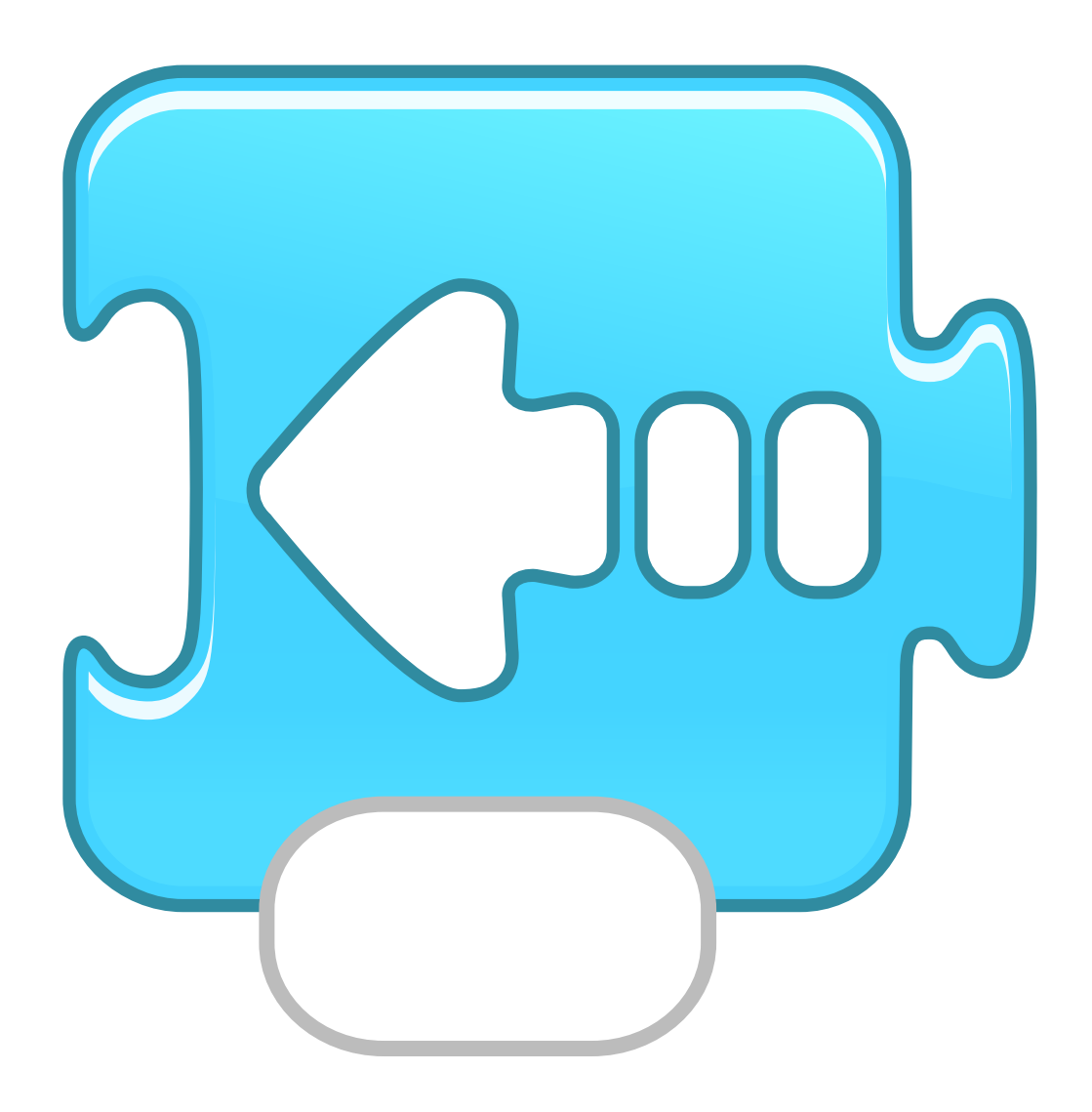

## **Move Right**

### **VA à DROITE**

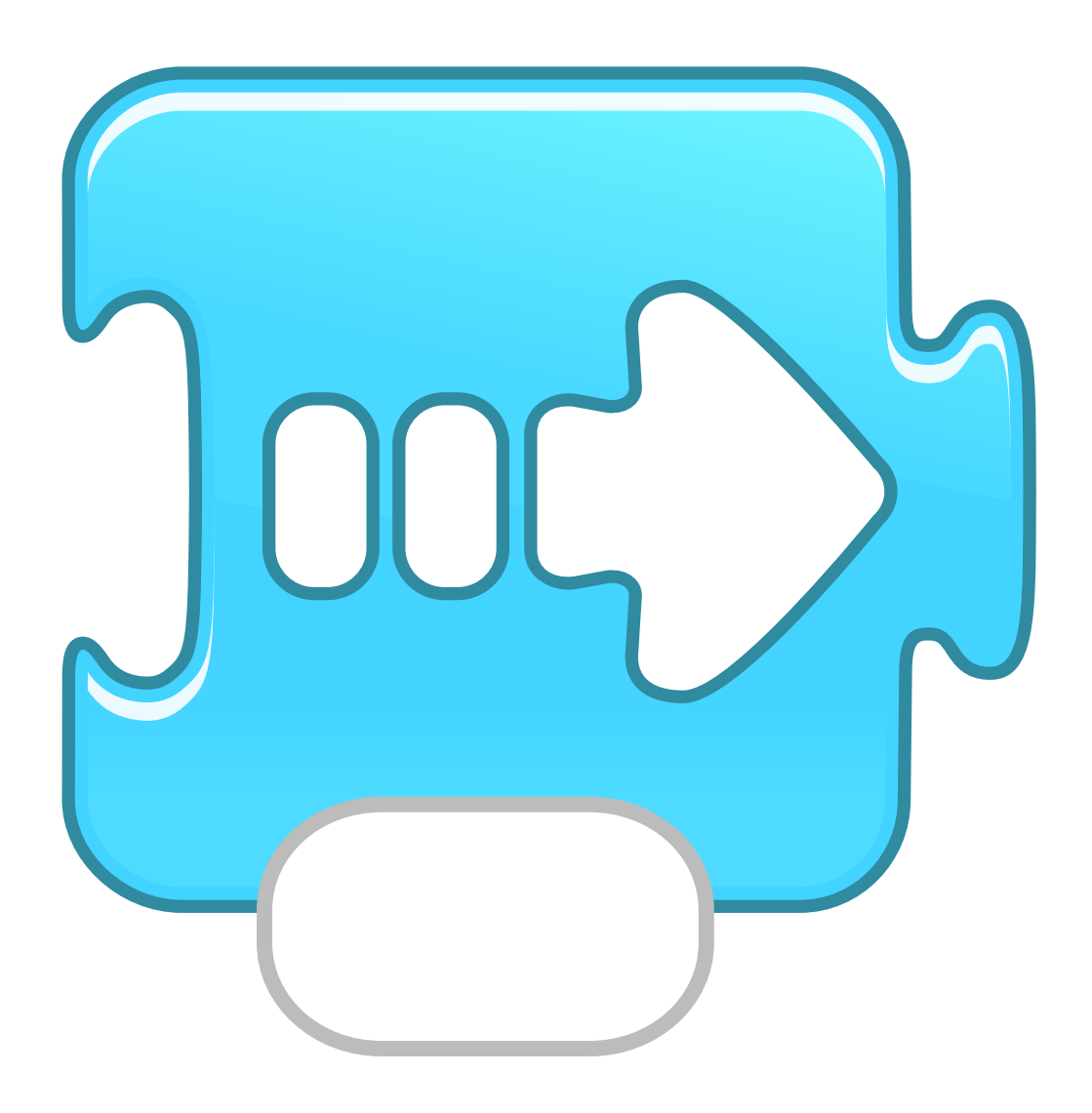

## Move Up

### **VA en HAUT**

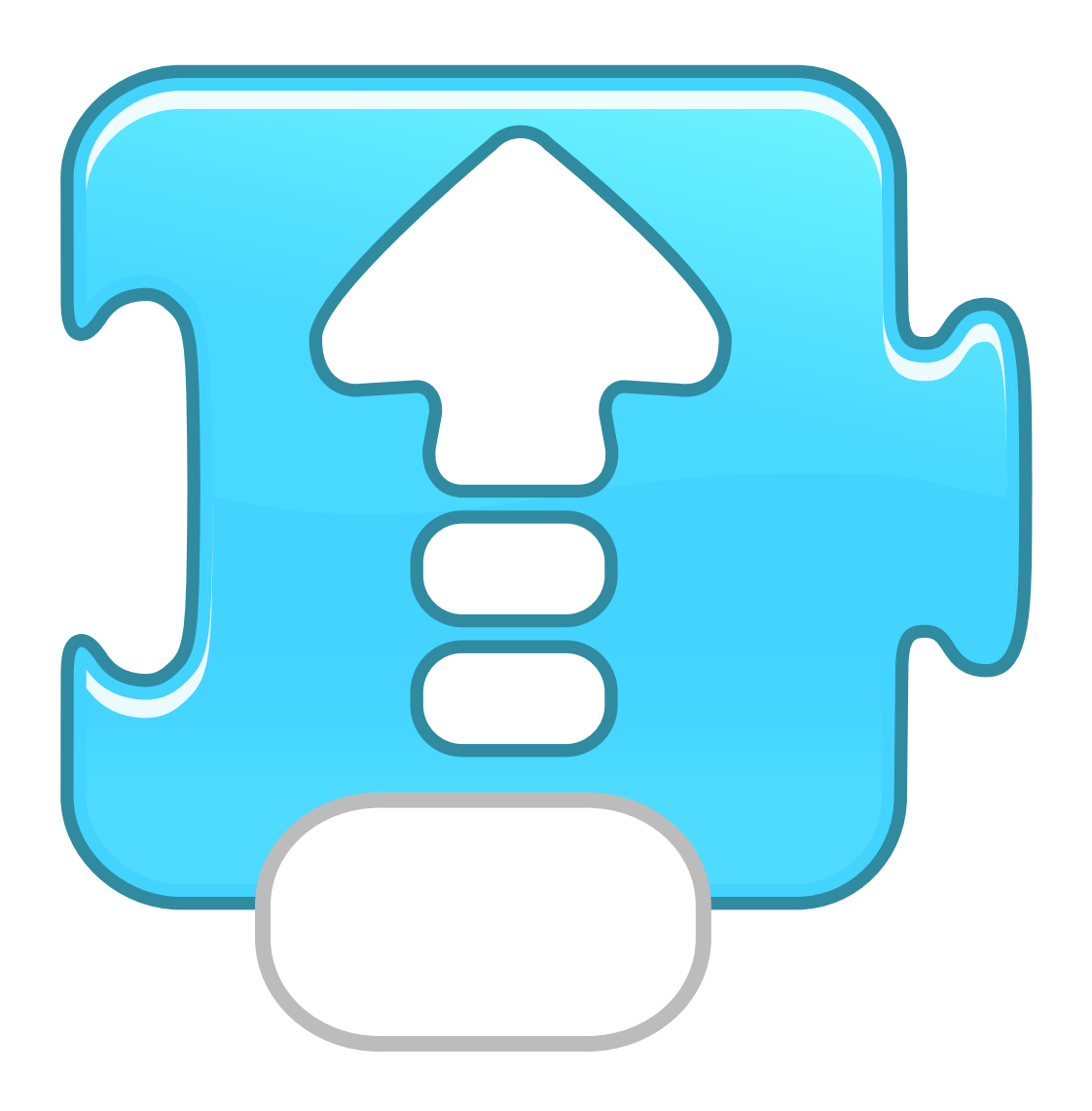

### Move Down

#### **VA en BAS**

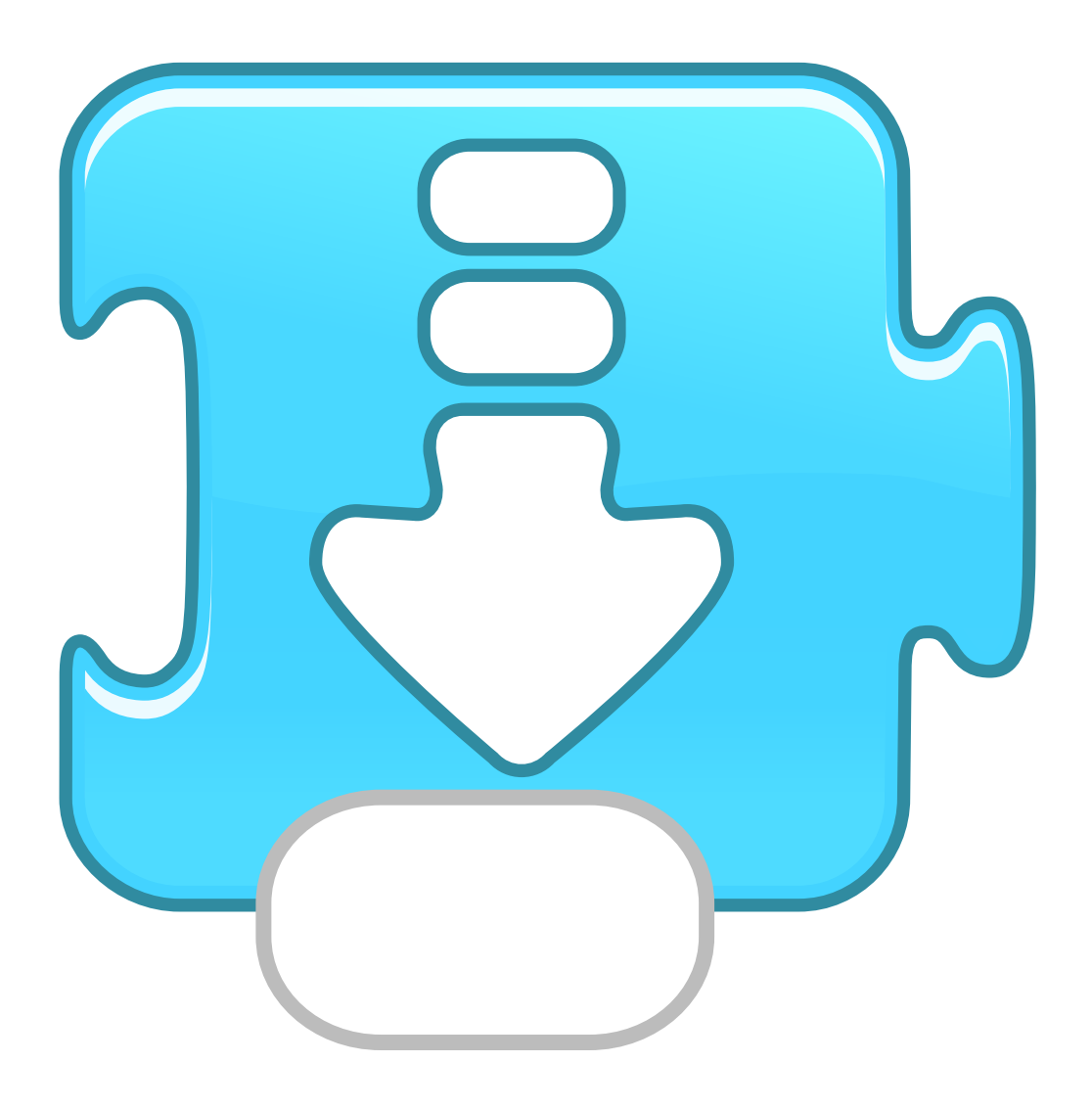

### Turn Right **TOURNE vers la DROITE**

#### **TOURNE dans le SENS HORAIRE TOURNE dans le SENS des aiguilles d'une MONTRE**

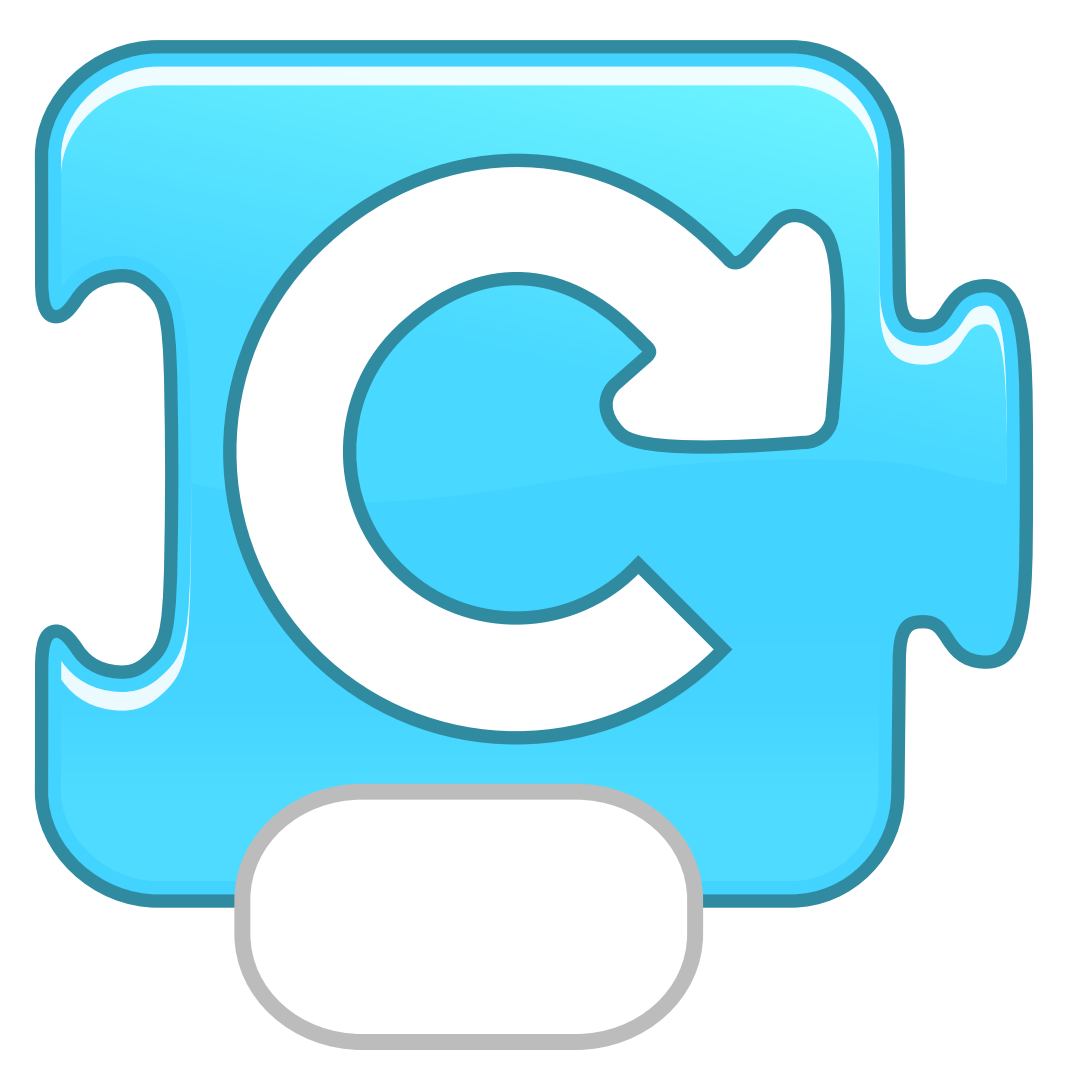

**3 = 45° = 1/4 de tour**

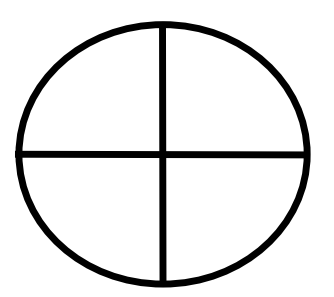

### Turn Left **TOURNE vers la GAUCHE**

#### **TOURNE dans le SENS ANTI-HORAIRE TOURNE dans le SENS CONTRAIRE des aiguilles d'une MONTRE**

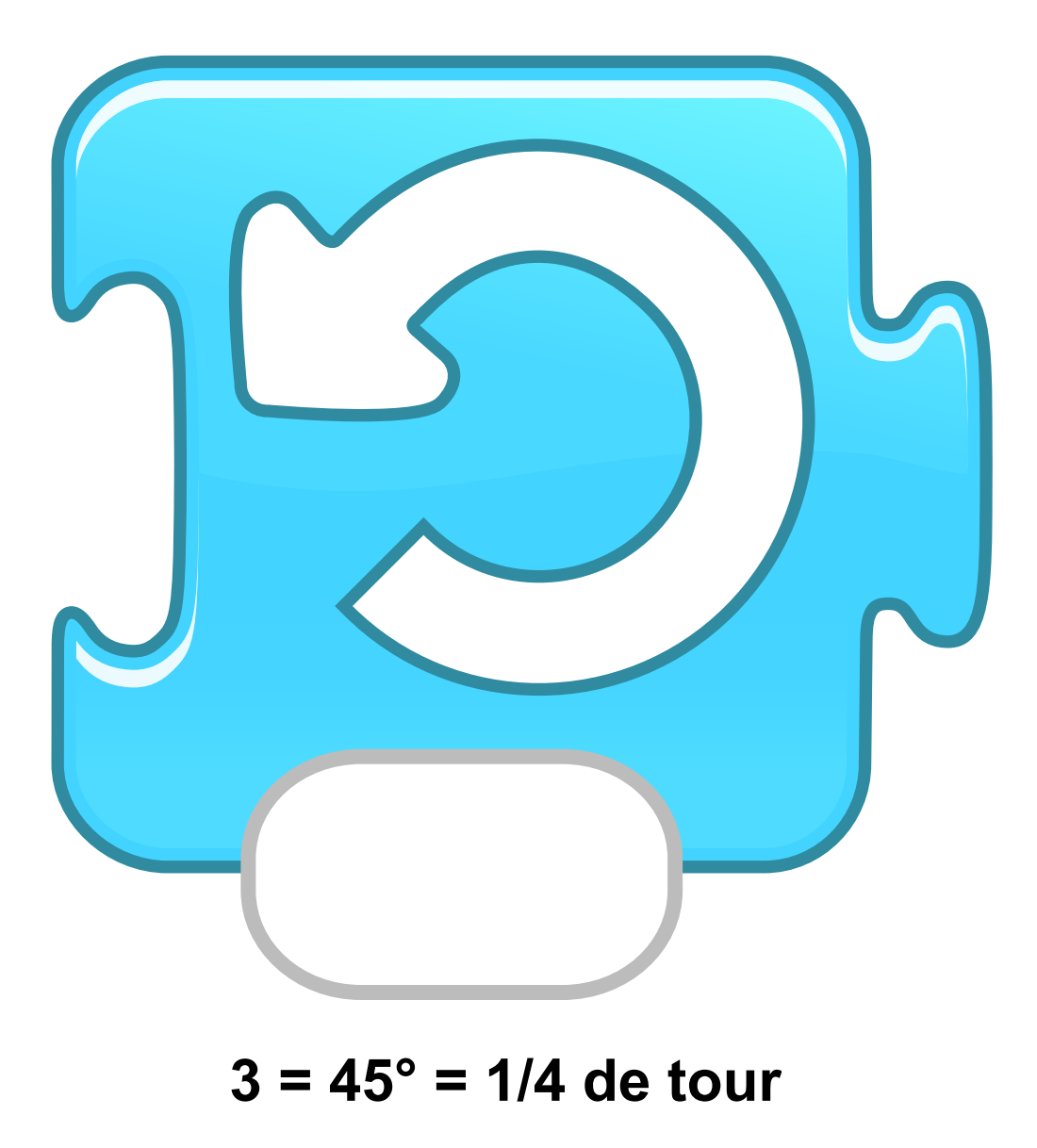

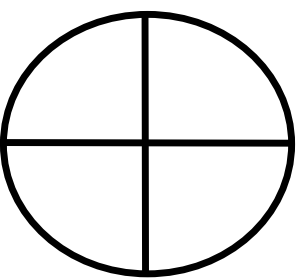

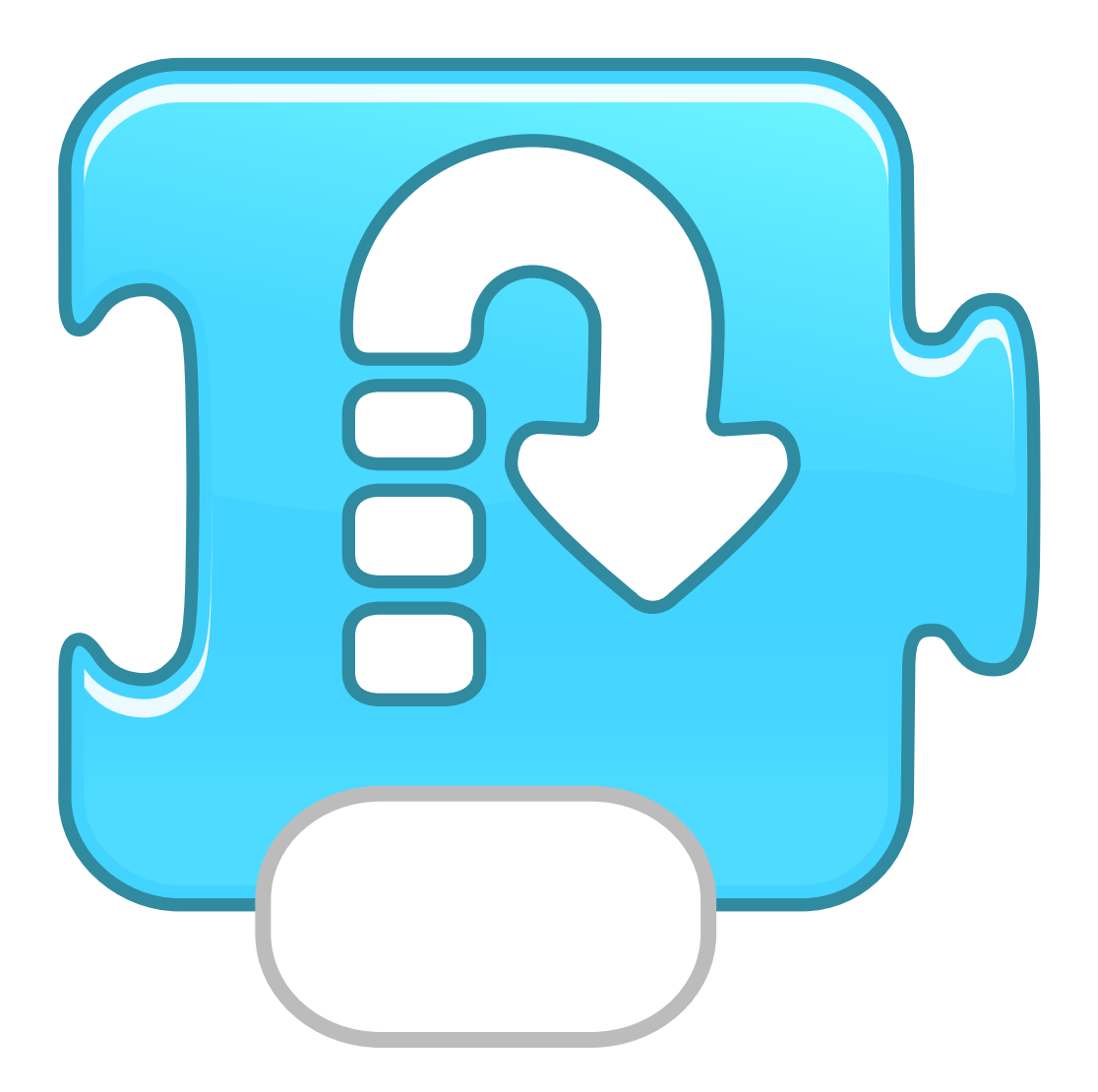

### Go home

#### **POSITION INITIALE POSITION DE DEPART**

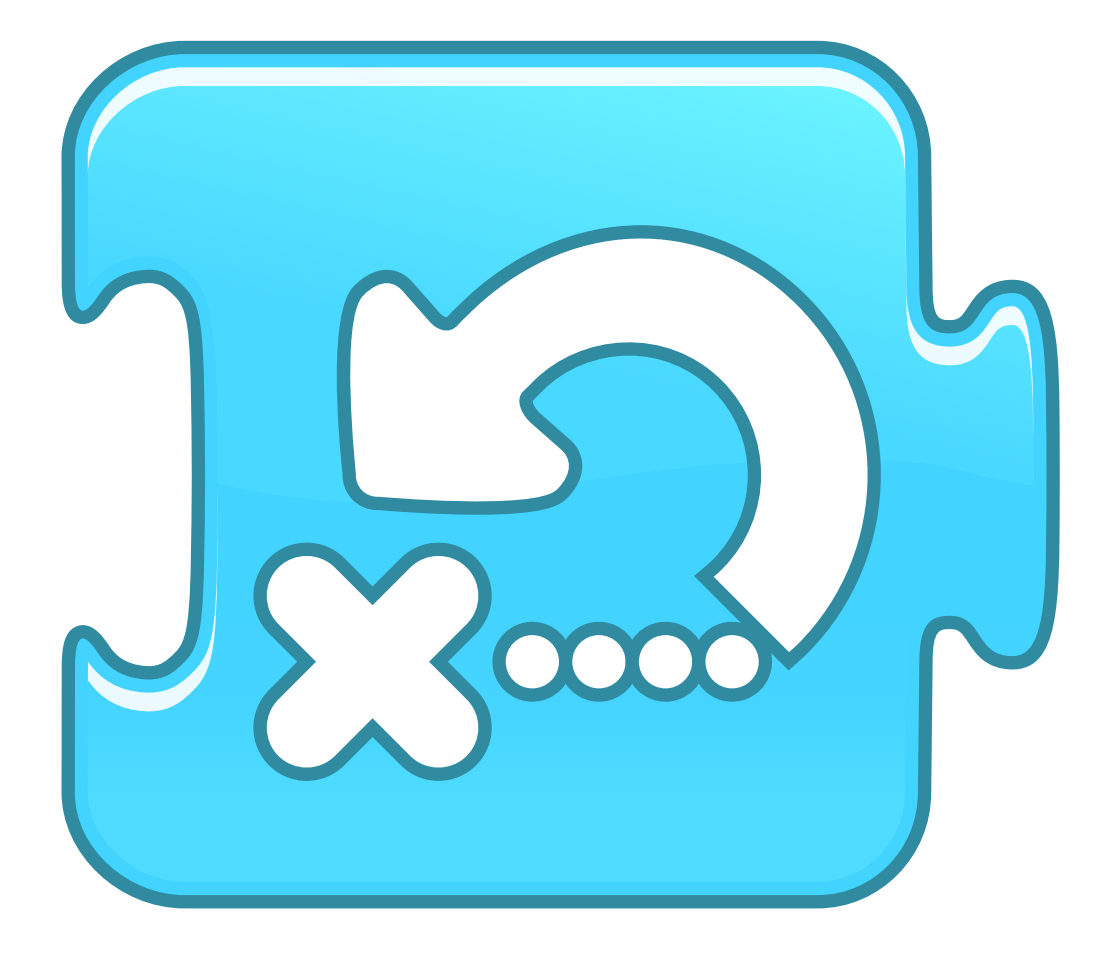

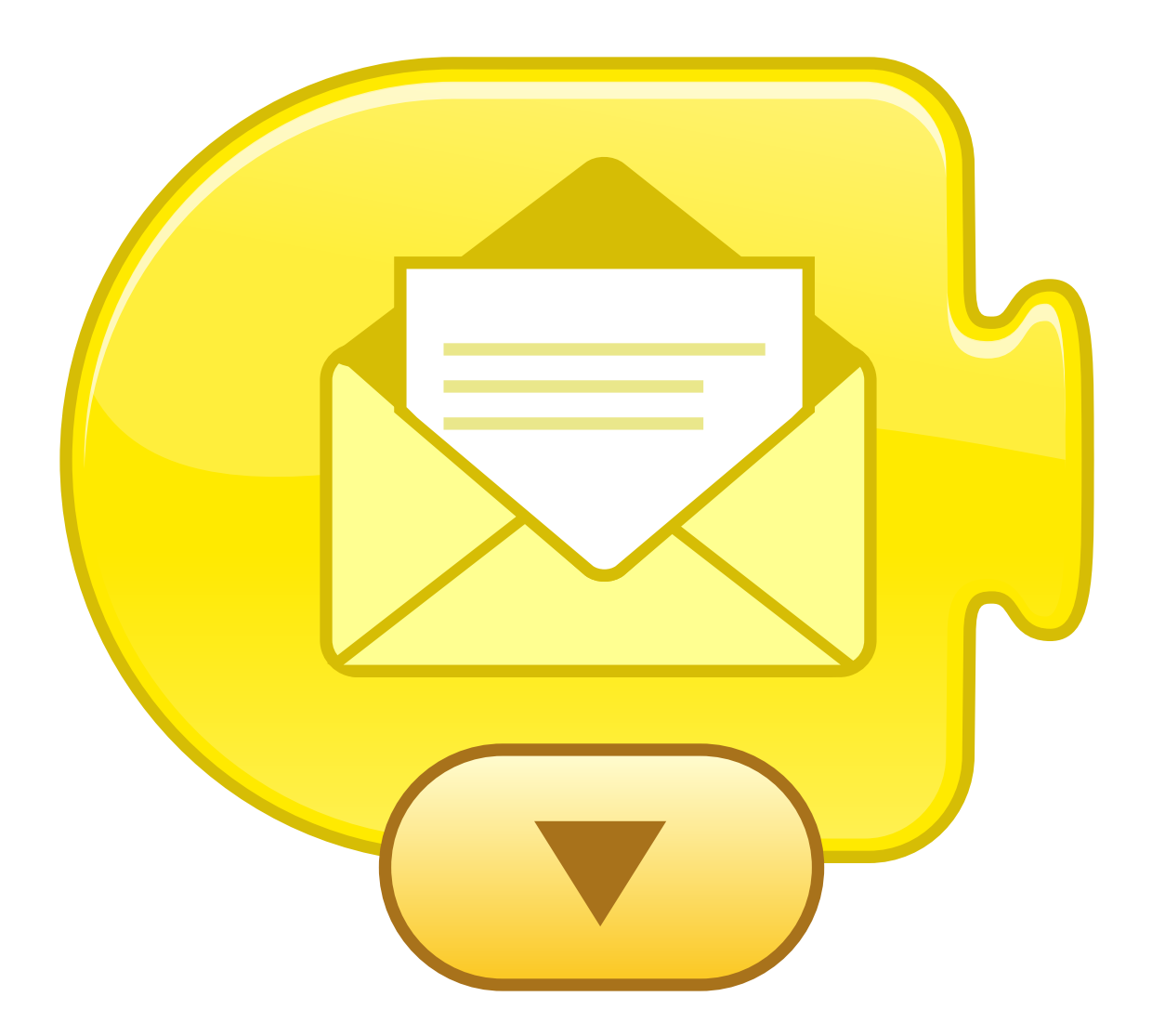

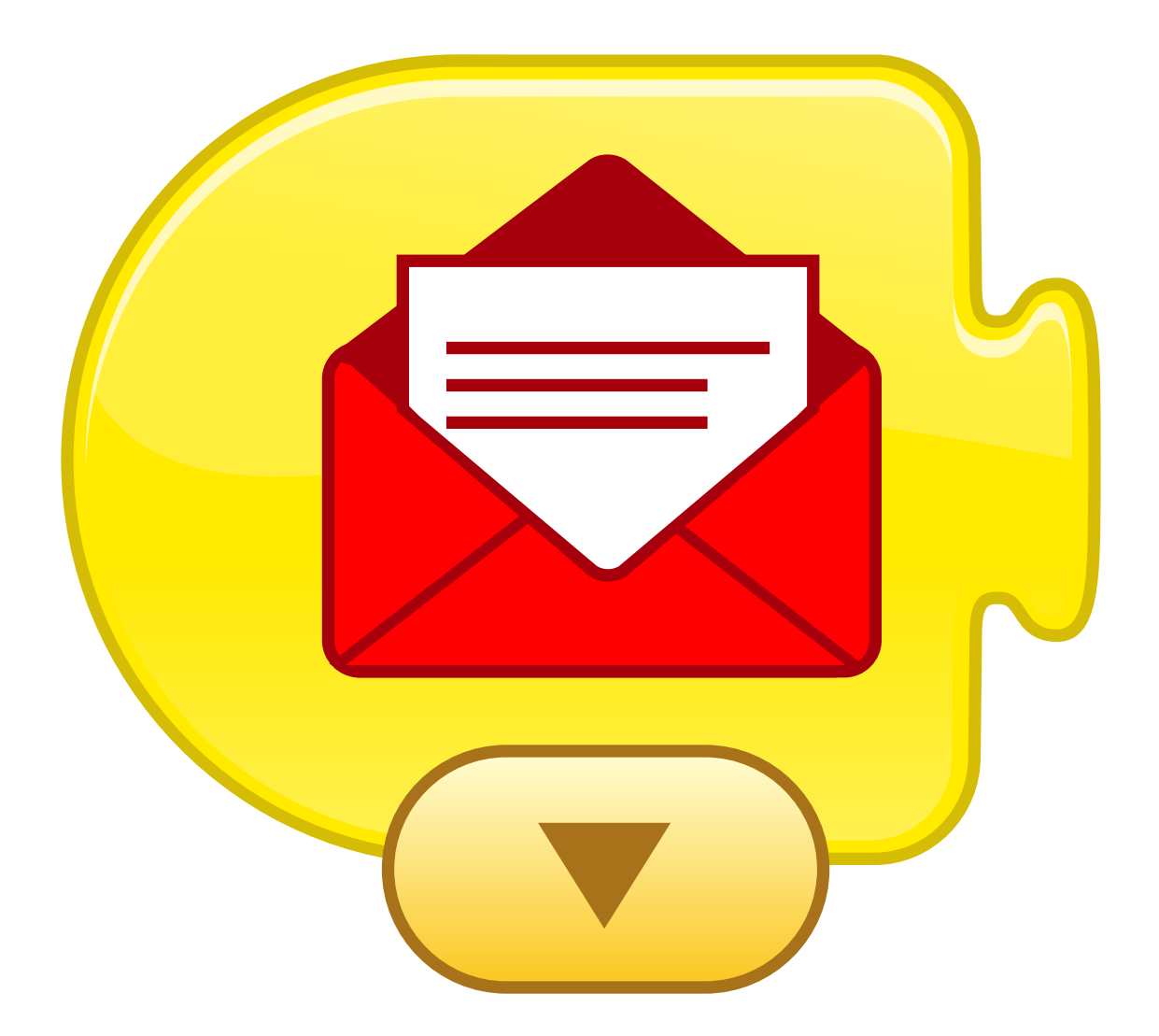

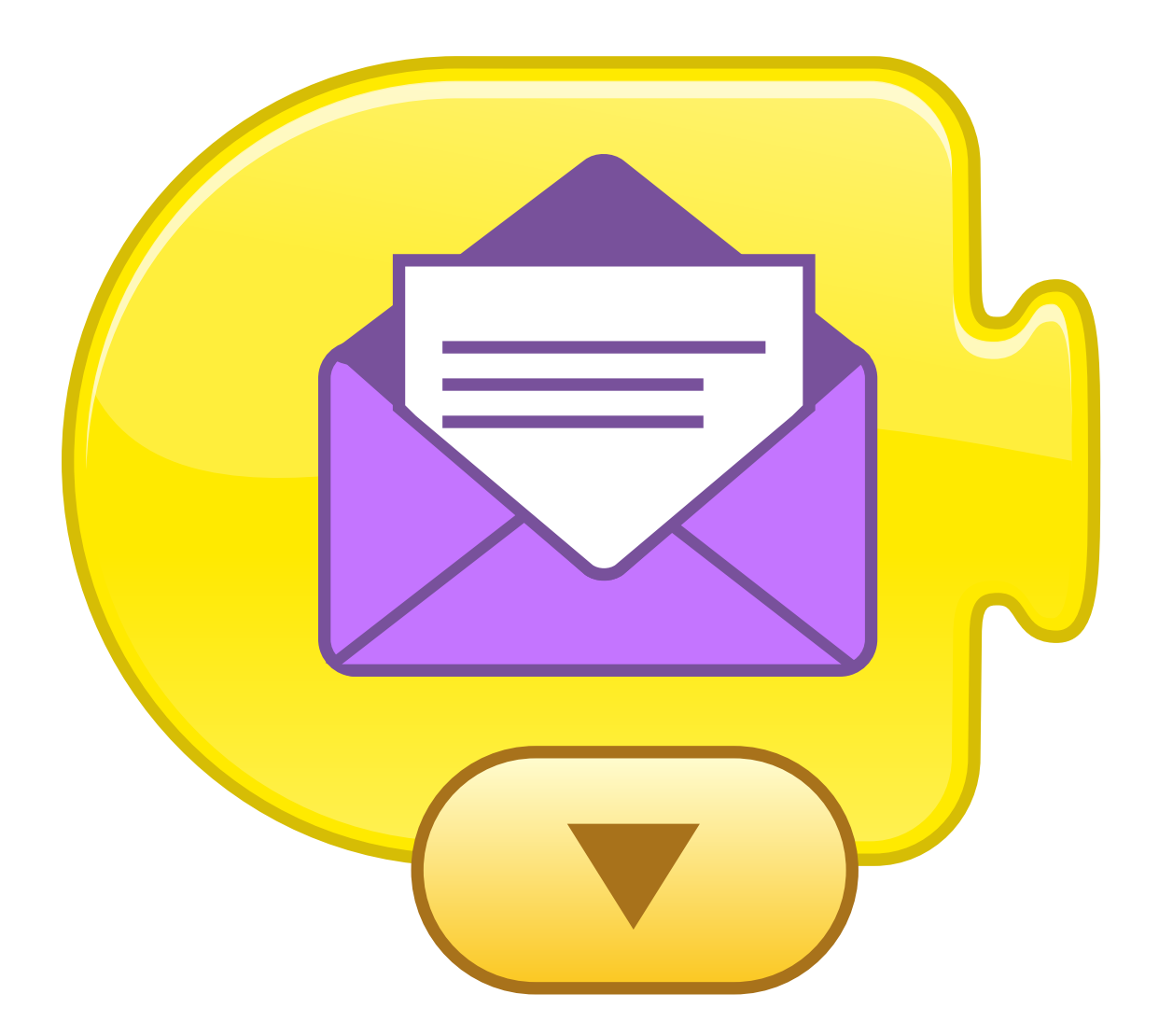

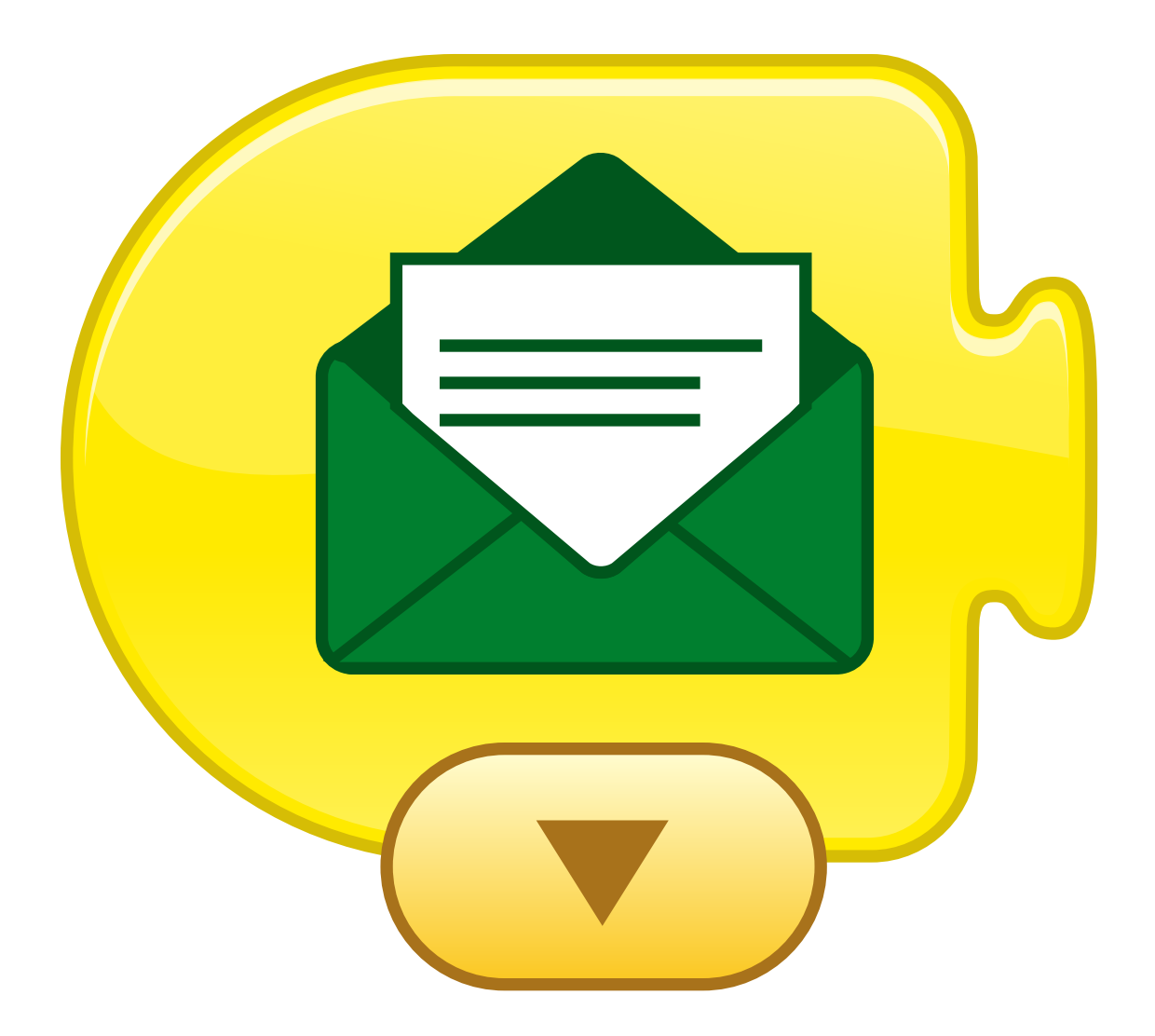

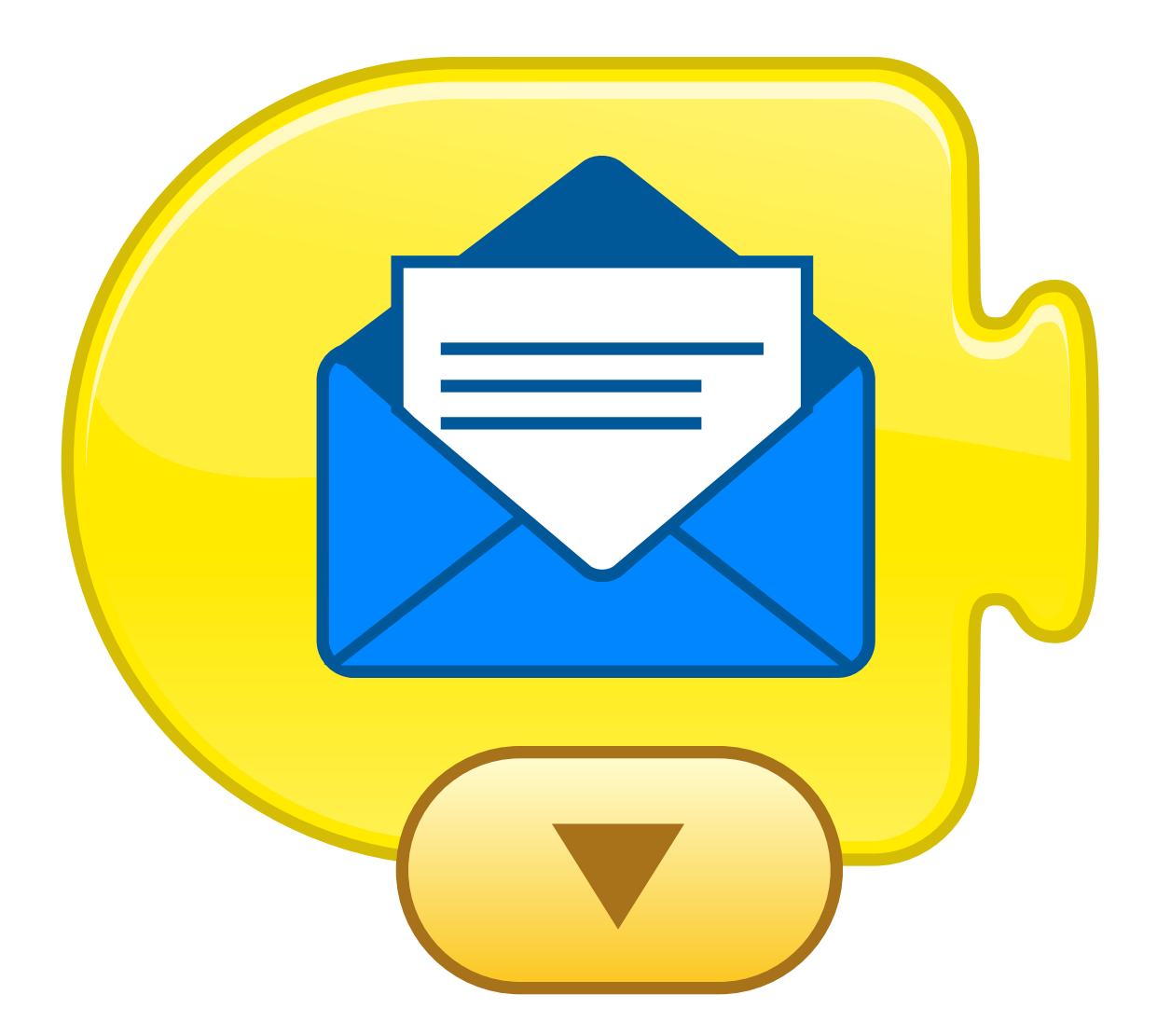

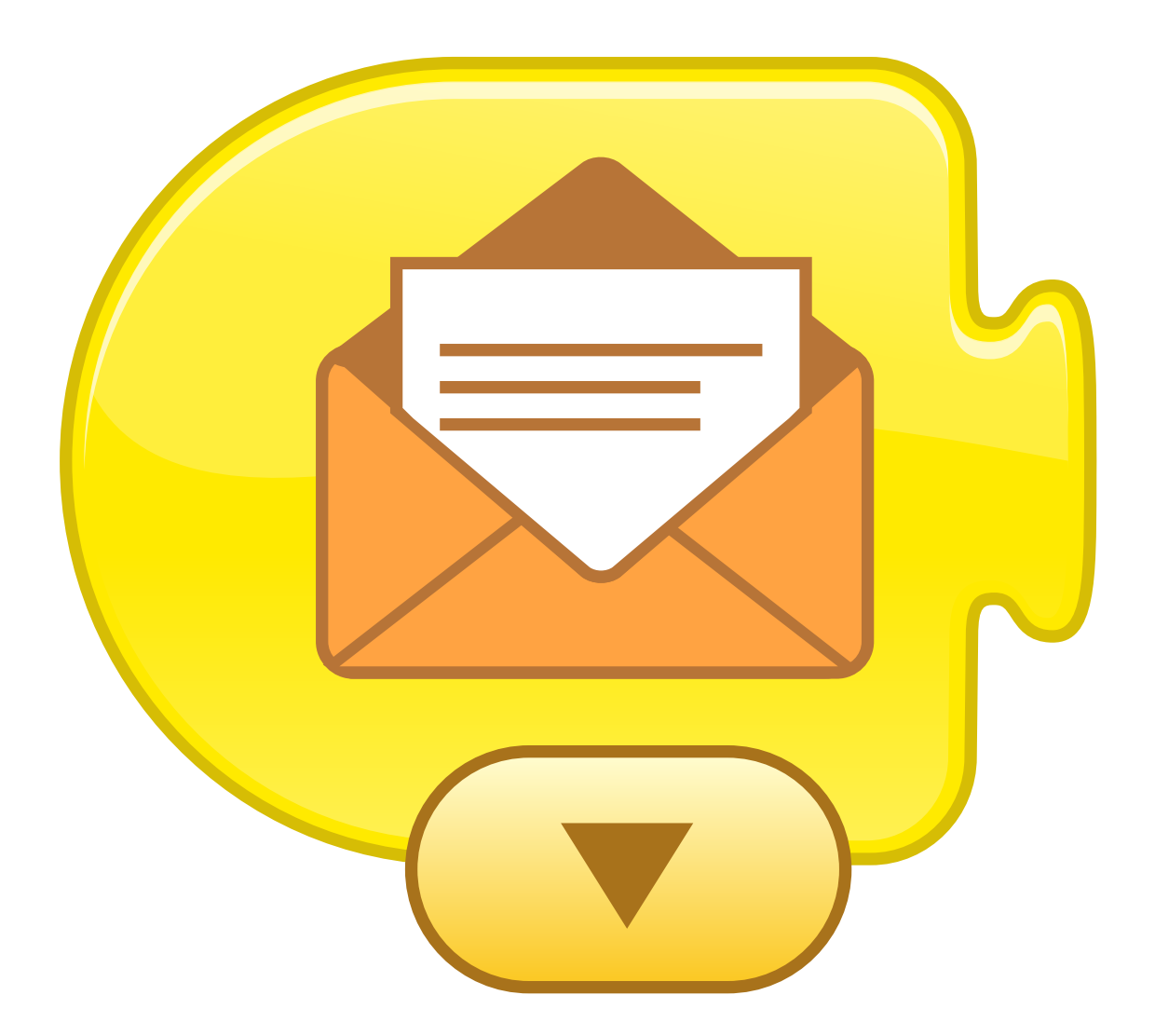

### **DRAPEAU VERT Lance le programme dans son intégralité**

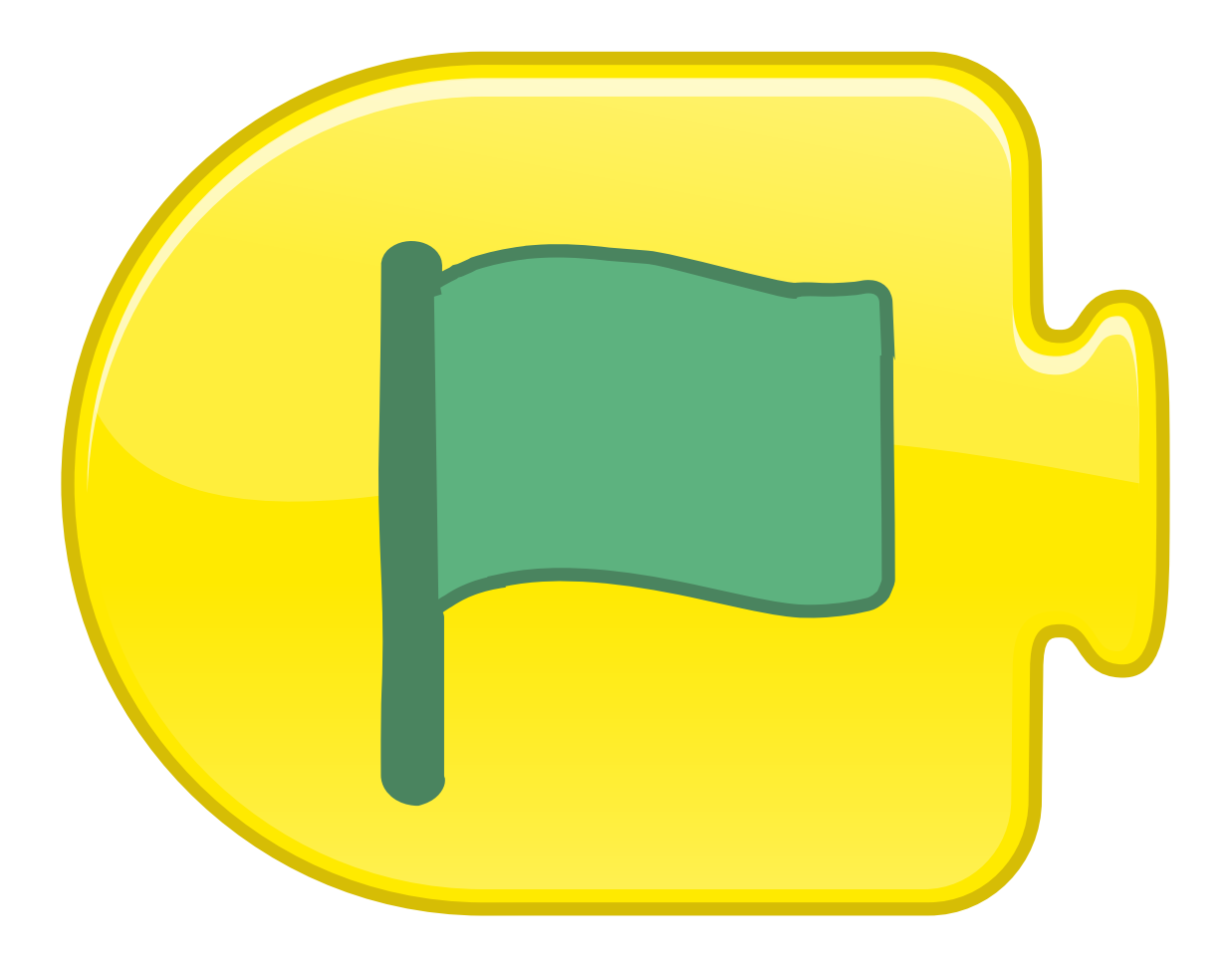

## **Start on Tap**

#### **DEMARRE SI TOUCHE** par la souris, par le doigt

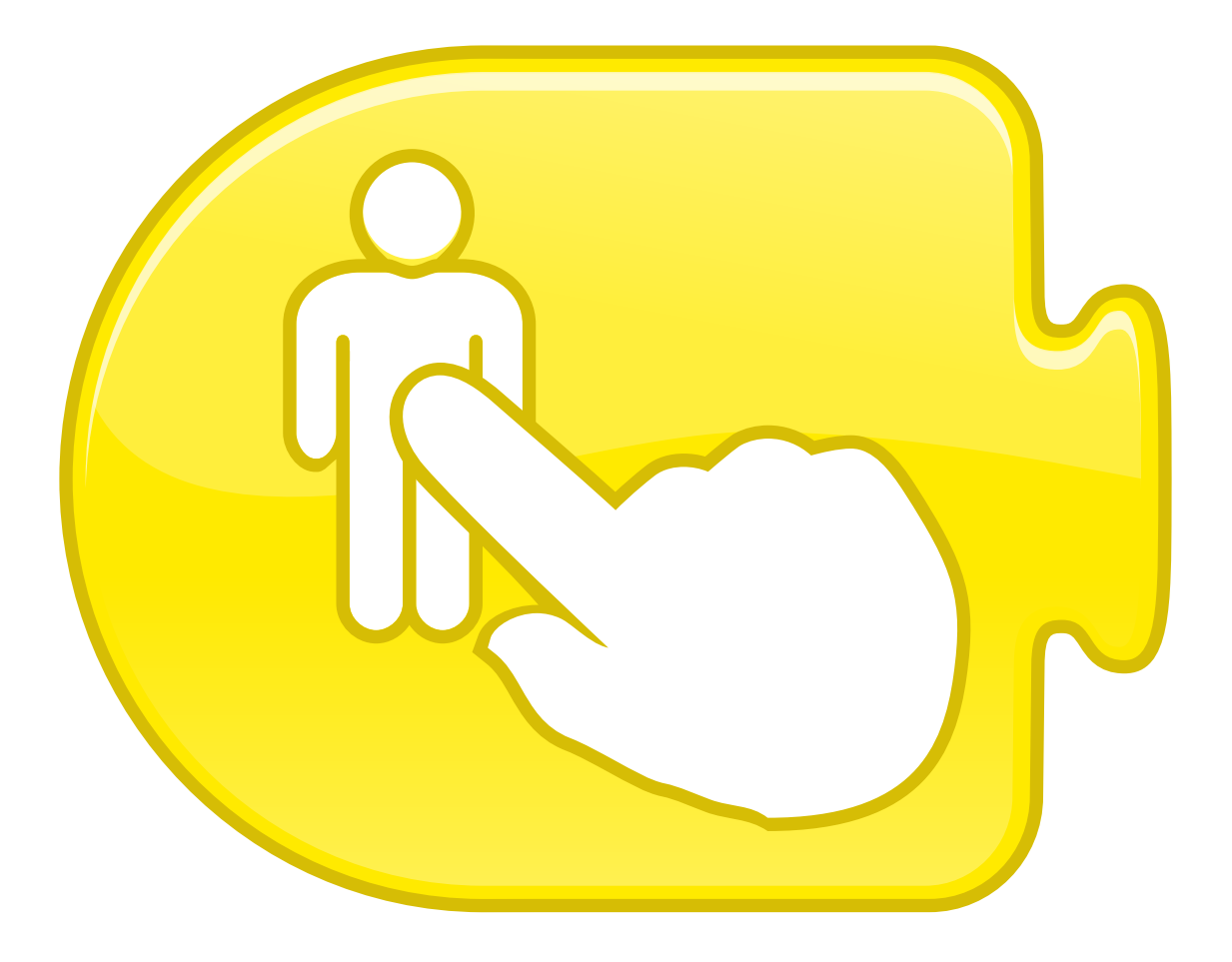

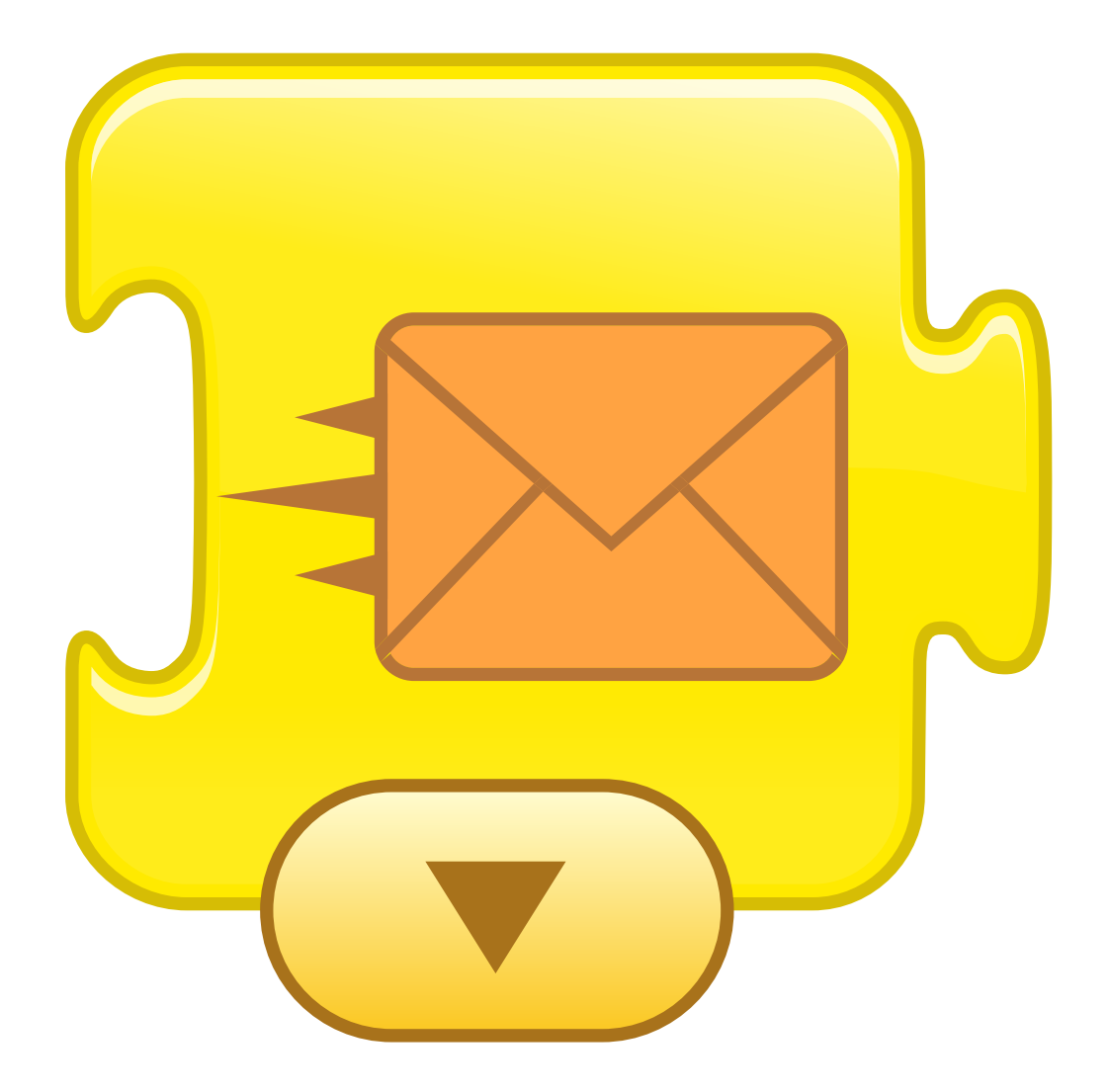

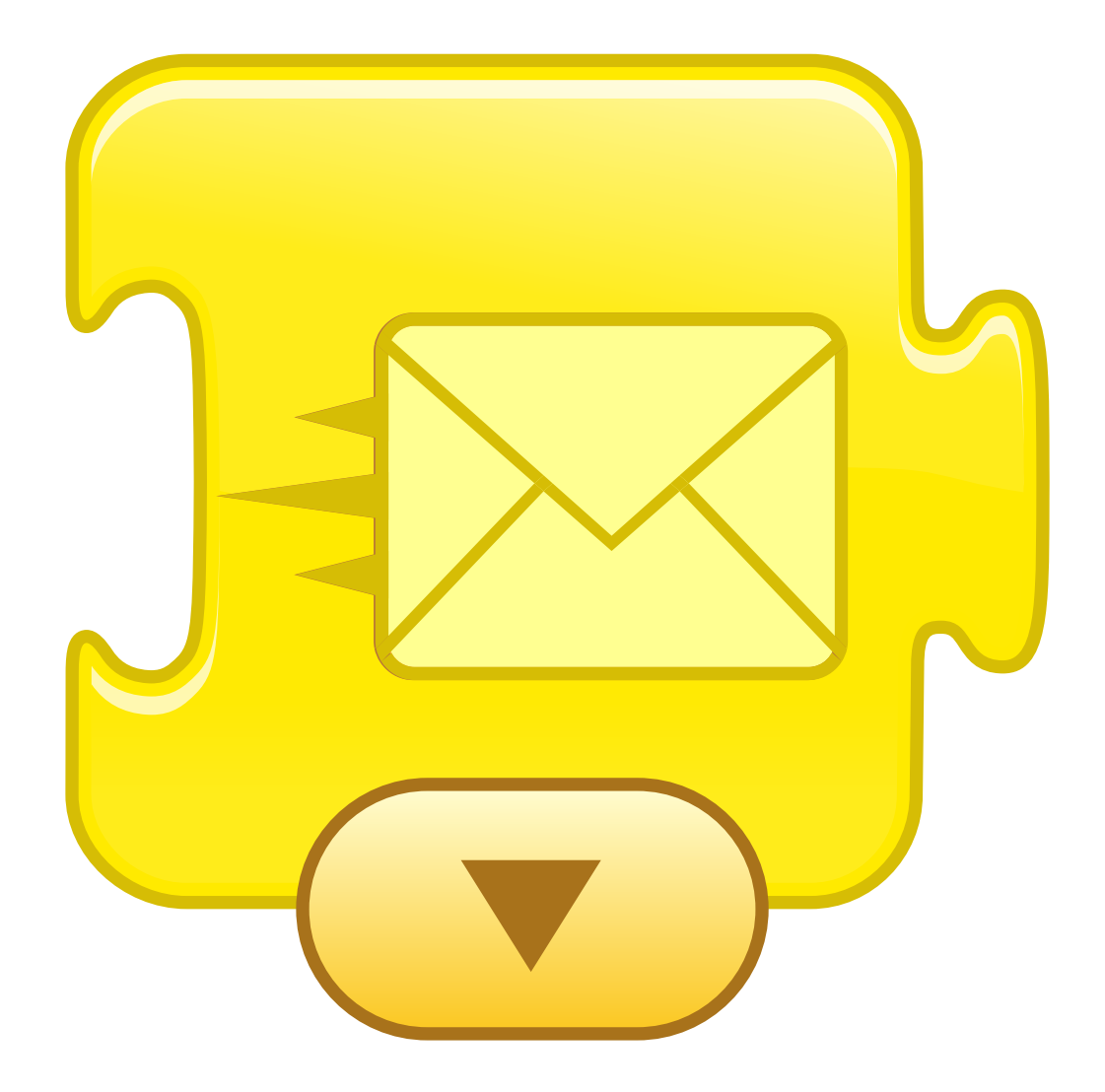

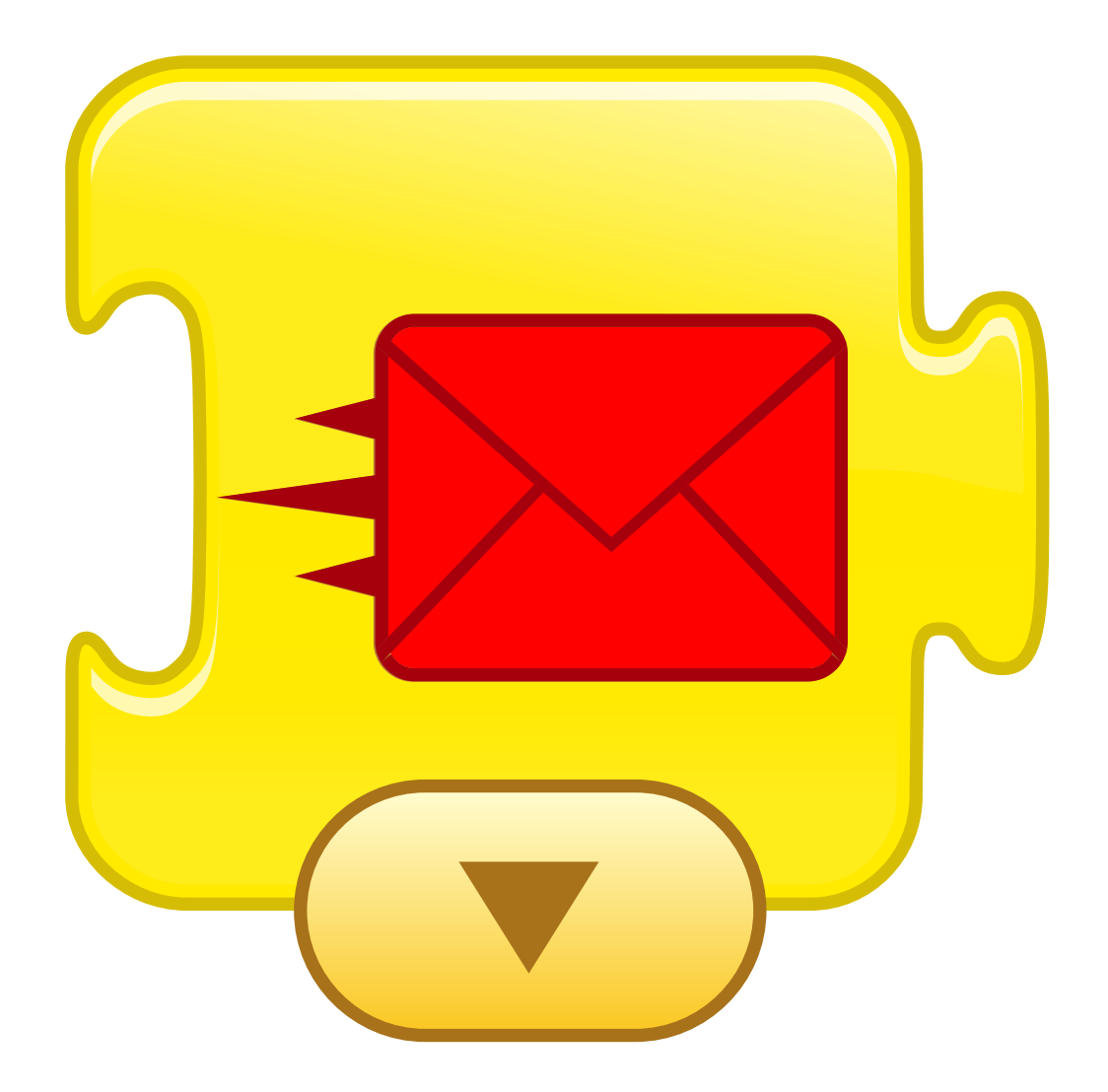

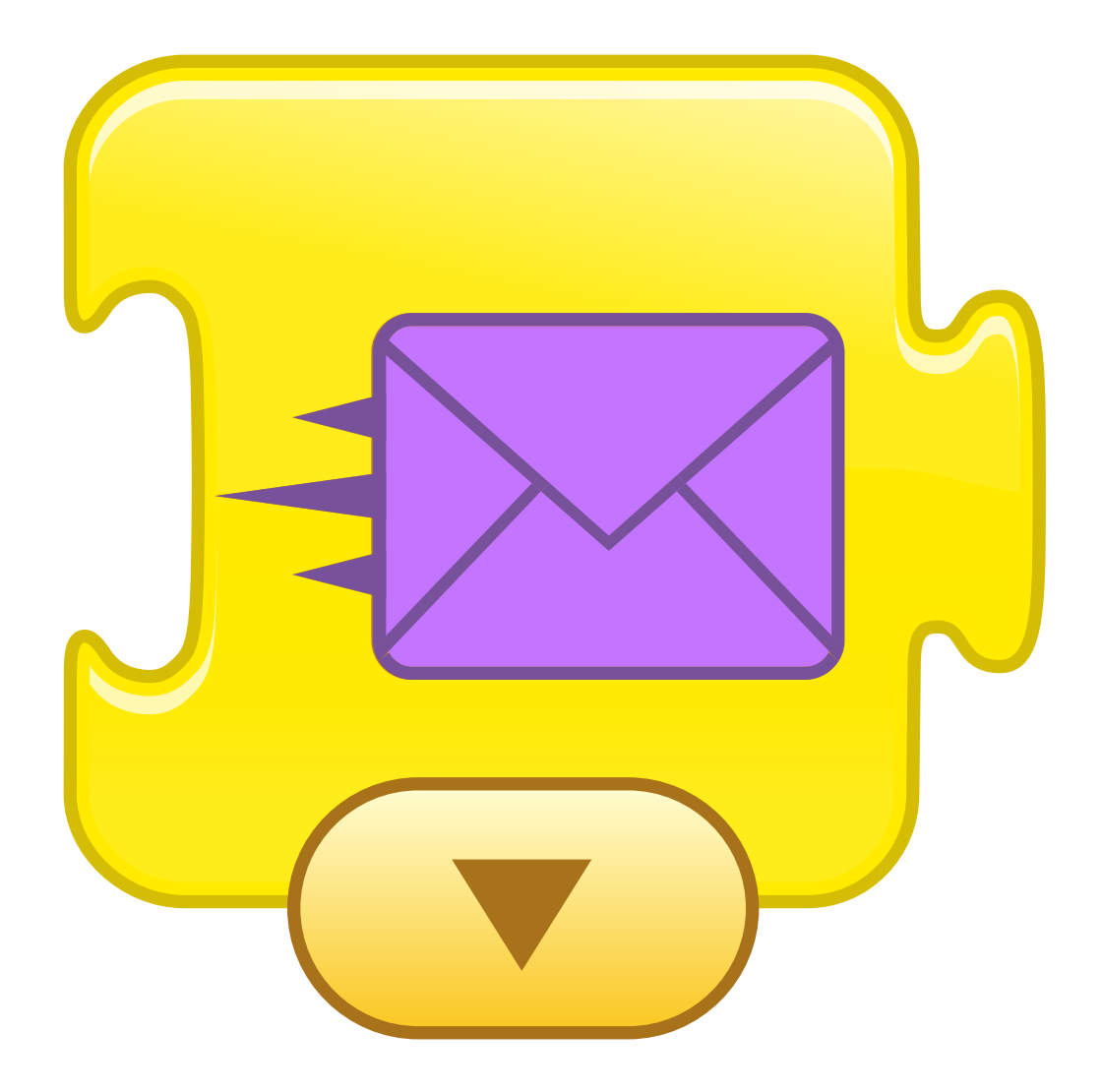

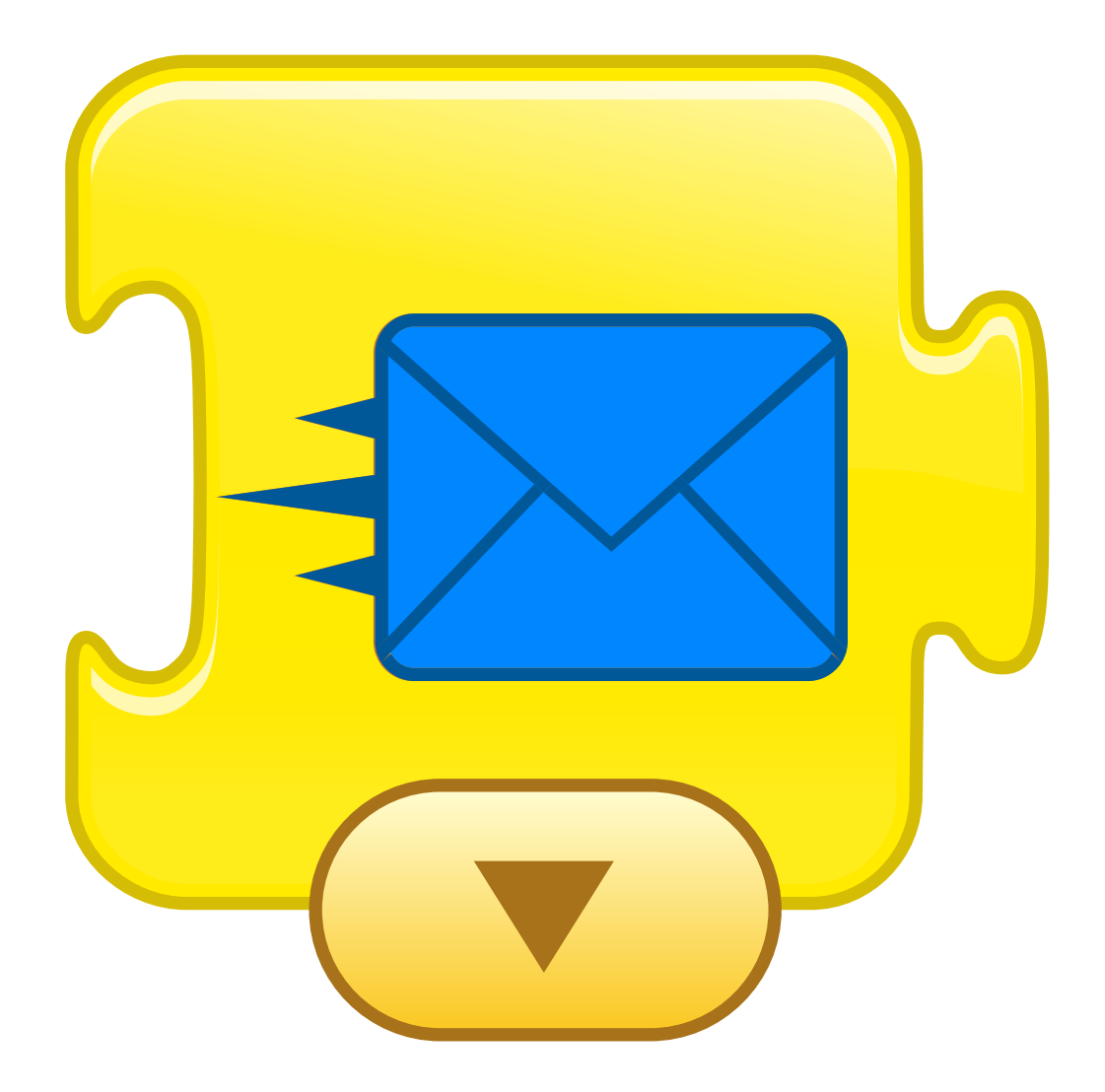

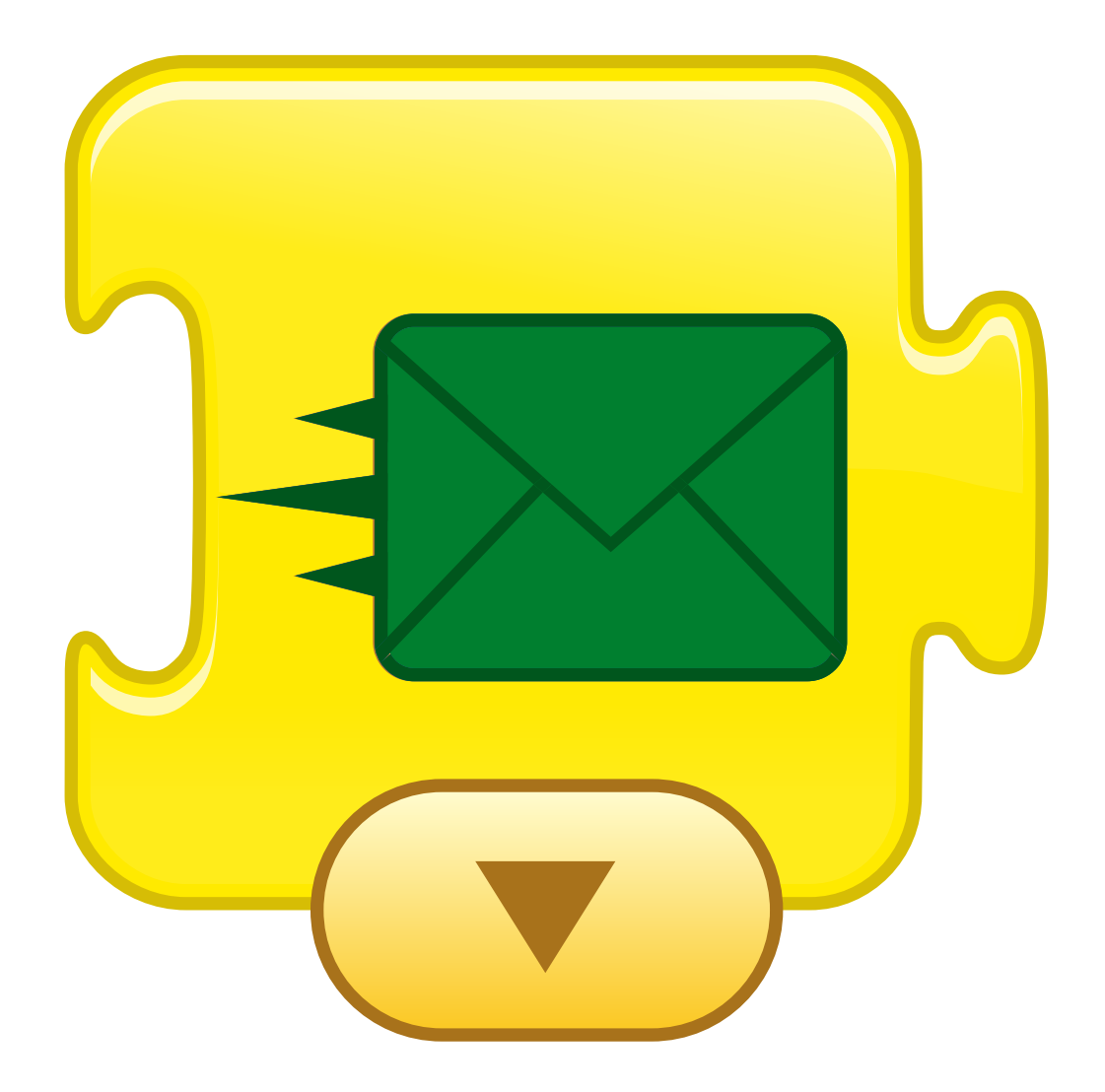

### Start on Bump

#### **DEMARRE SI TOUCHE par un objet, par un personnage**

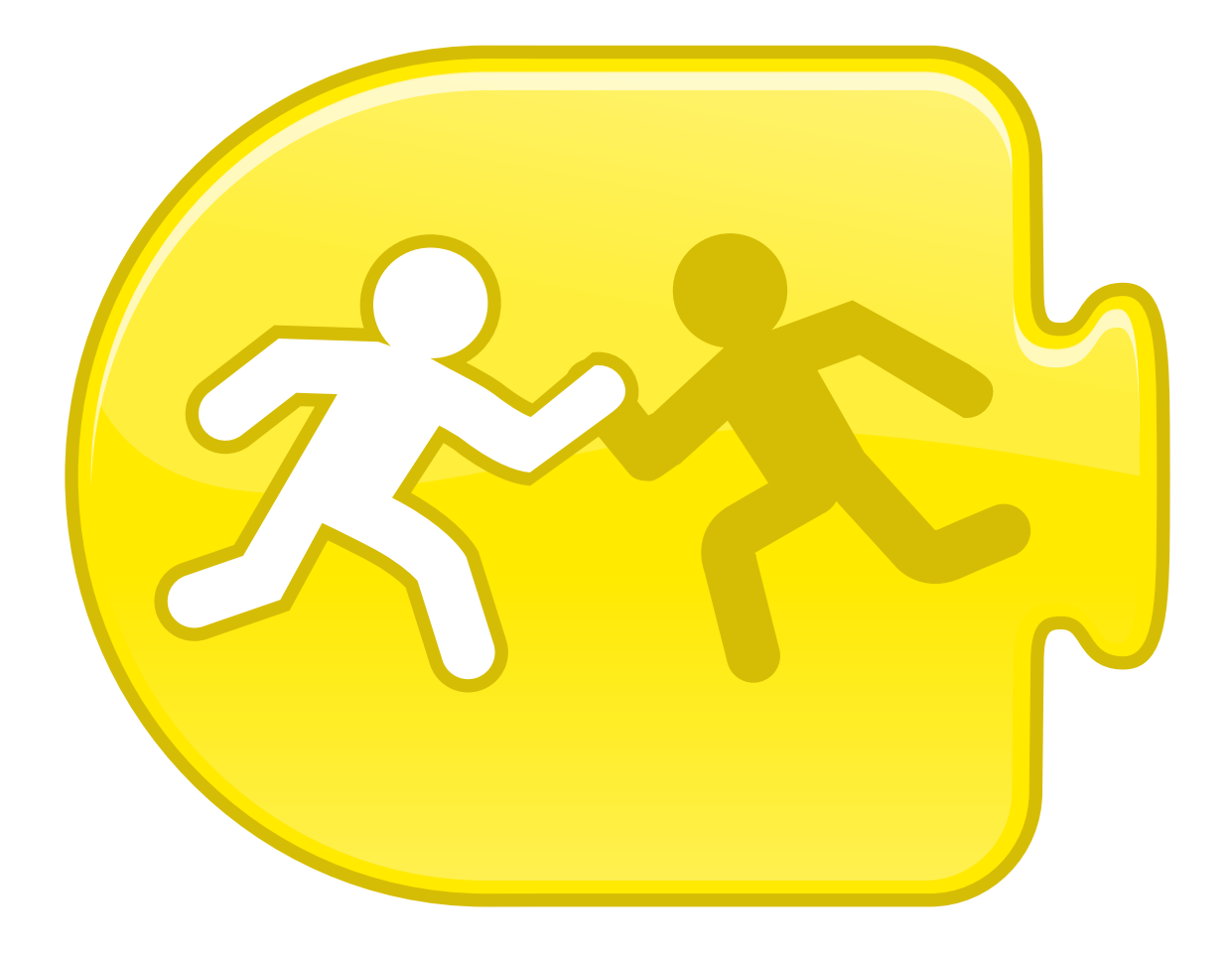

# Pop

#### **JOUE le son « POP »**

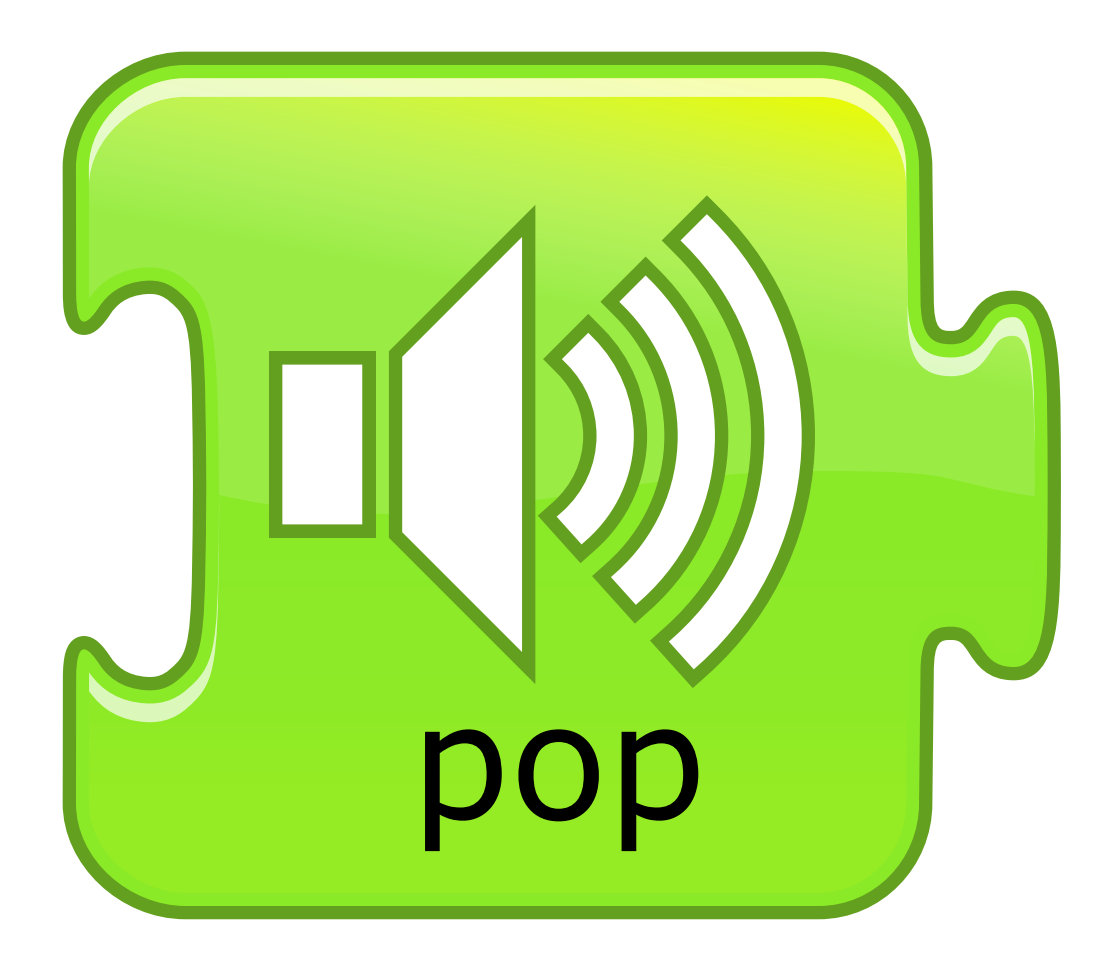

### **Play Recorded Sound**

### **LANCE l'ENREGISTREMENT**

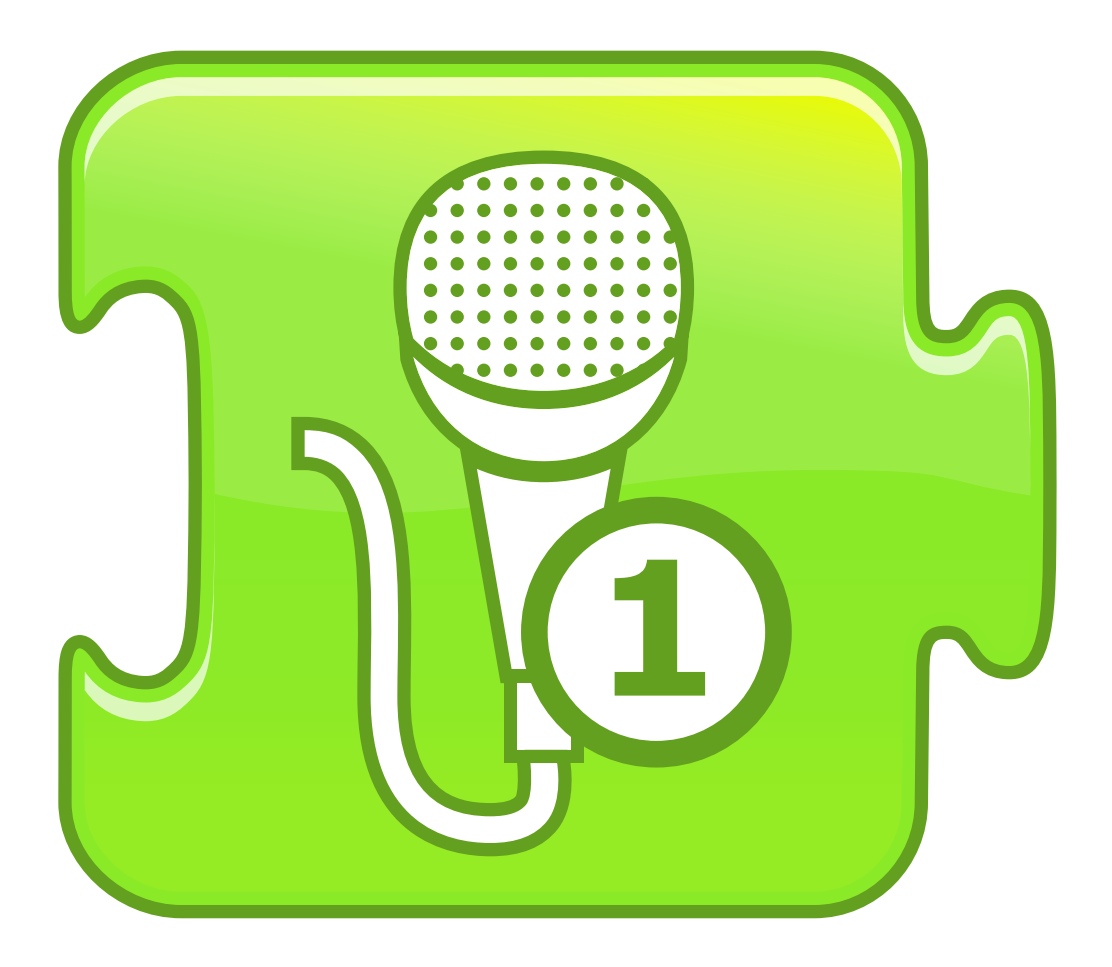

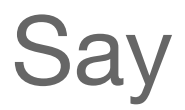

#### *DIRE Message écrit dans une bulle*

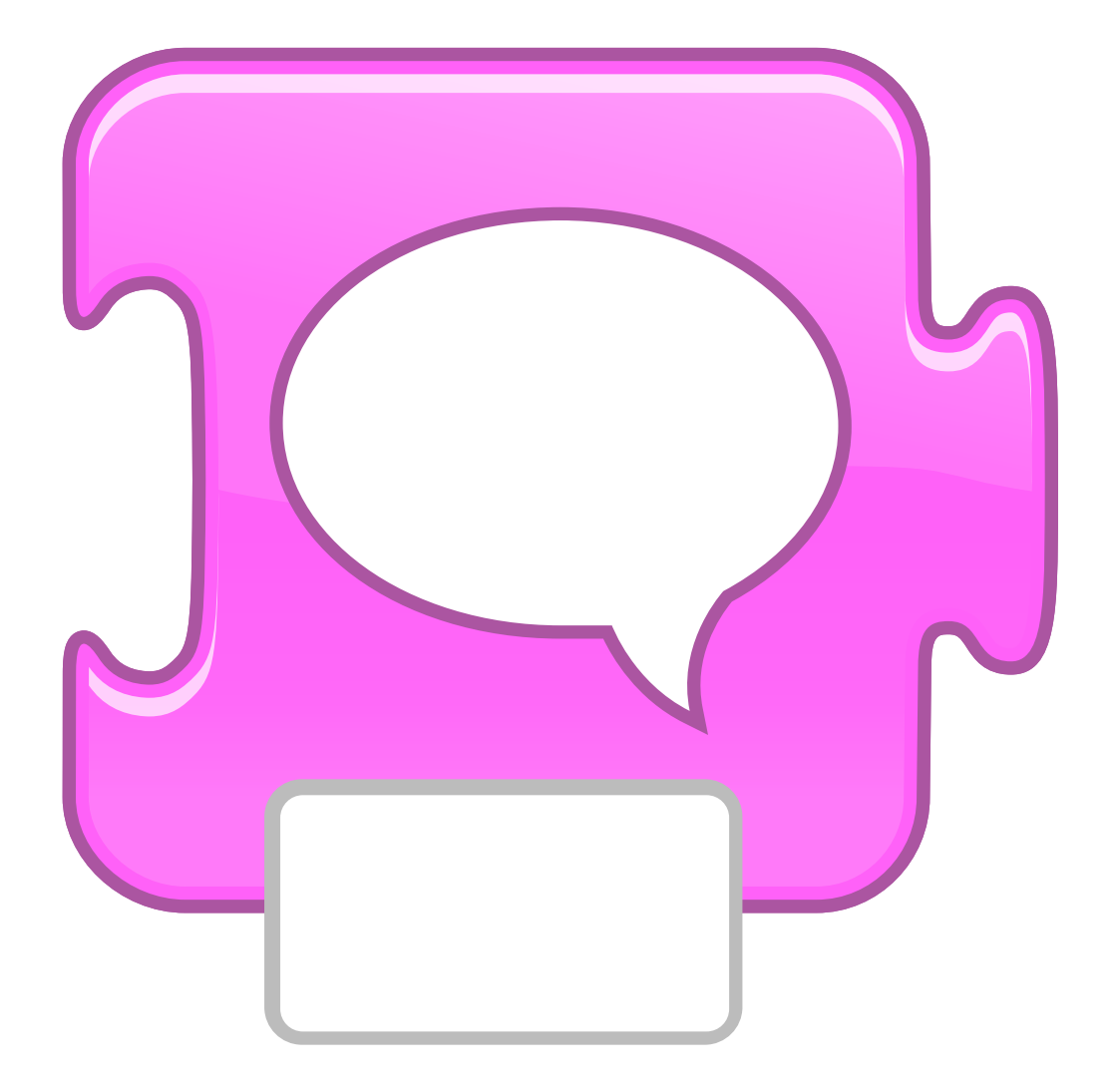

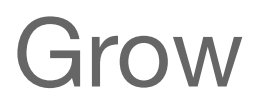

### *AGRANDIR*

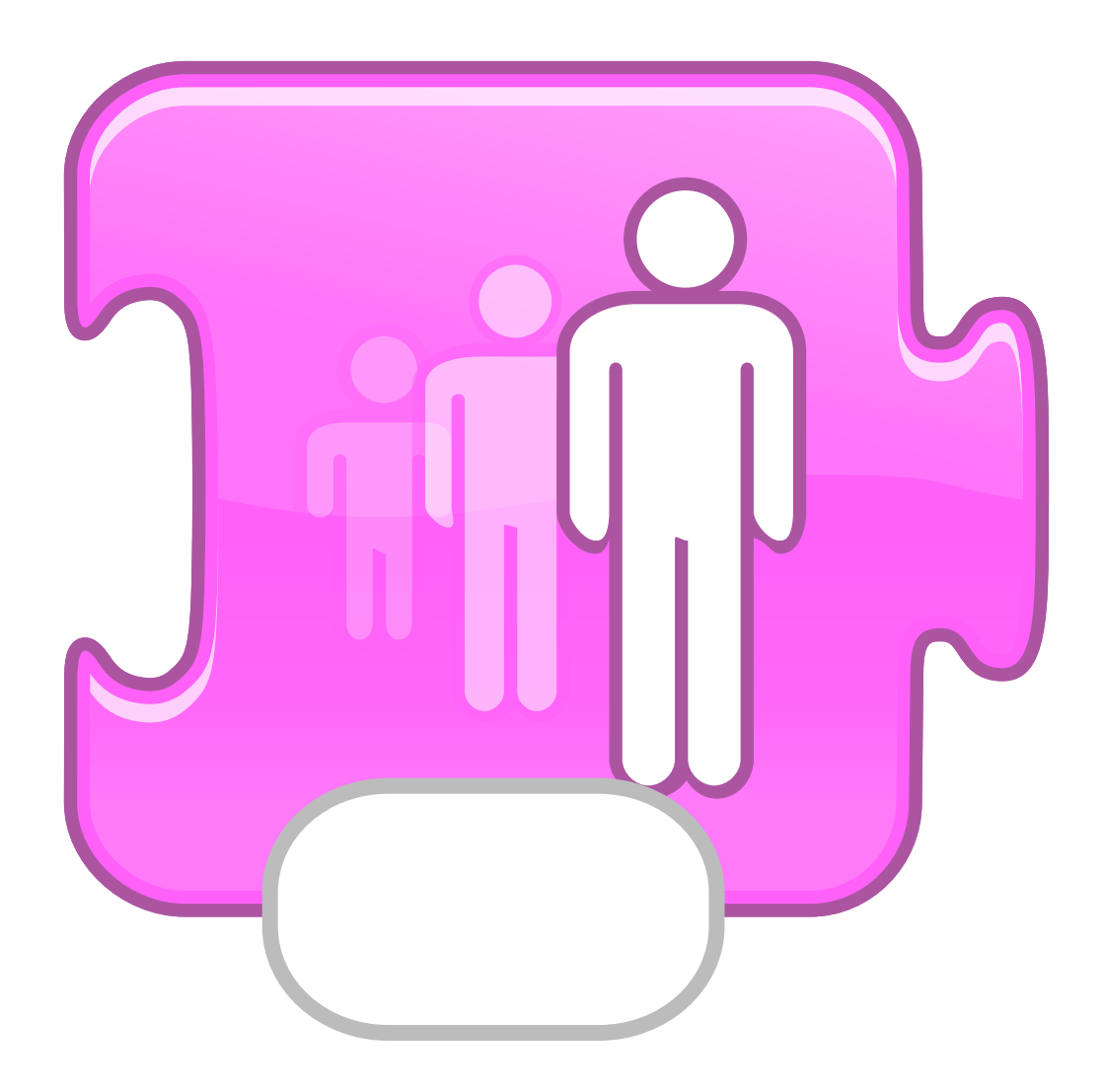

## Shrink

#### *REDUIRE*

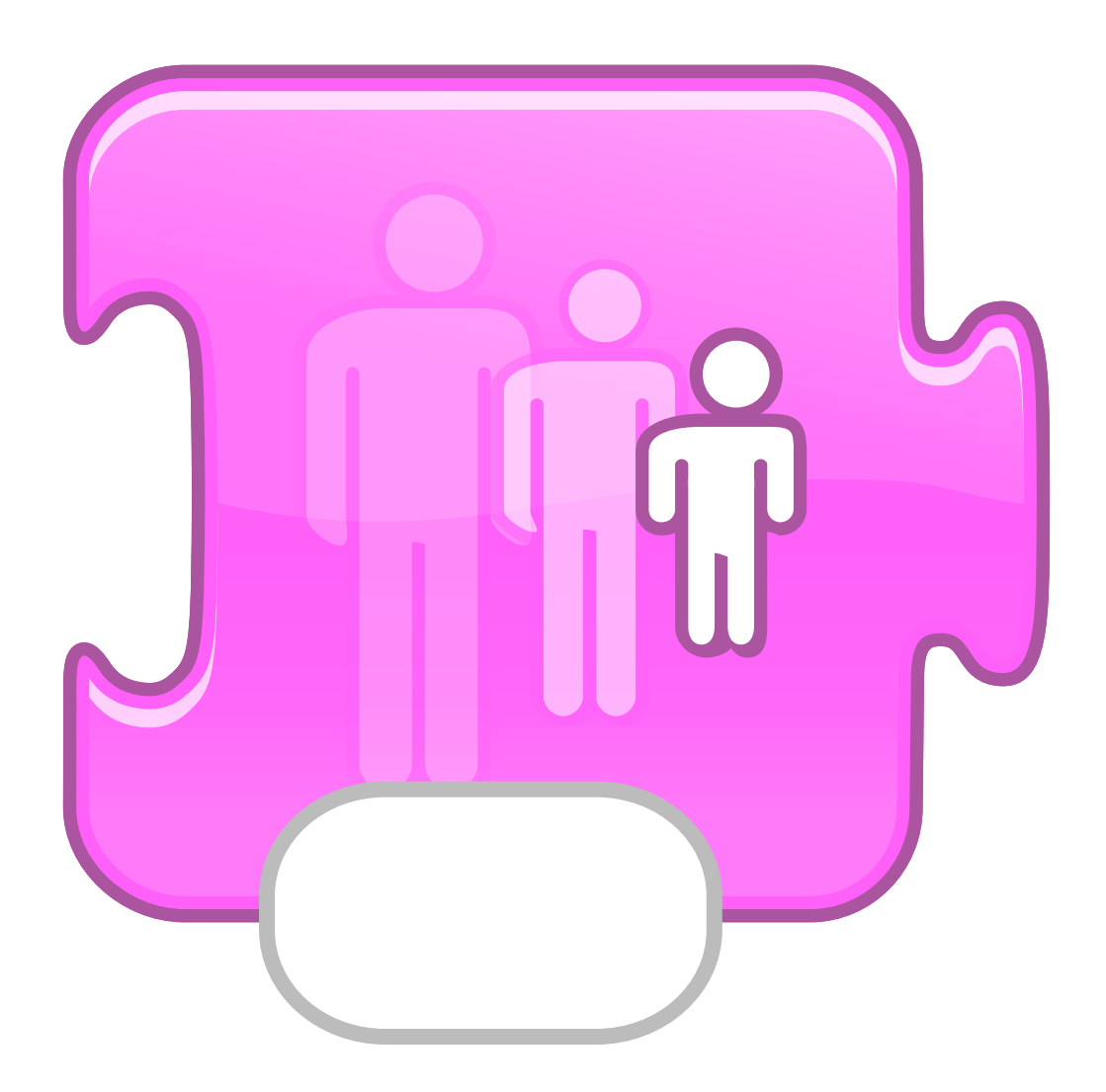

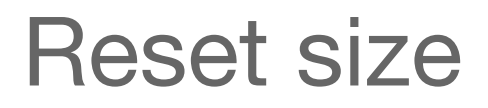

#### *TAILLE NORMALE*

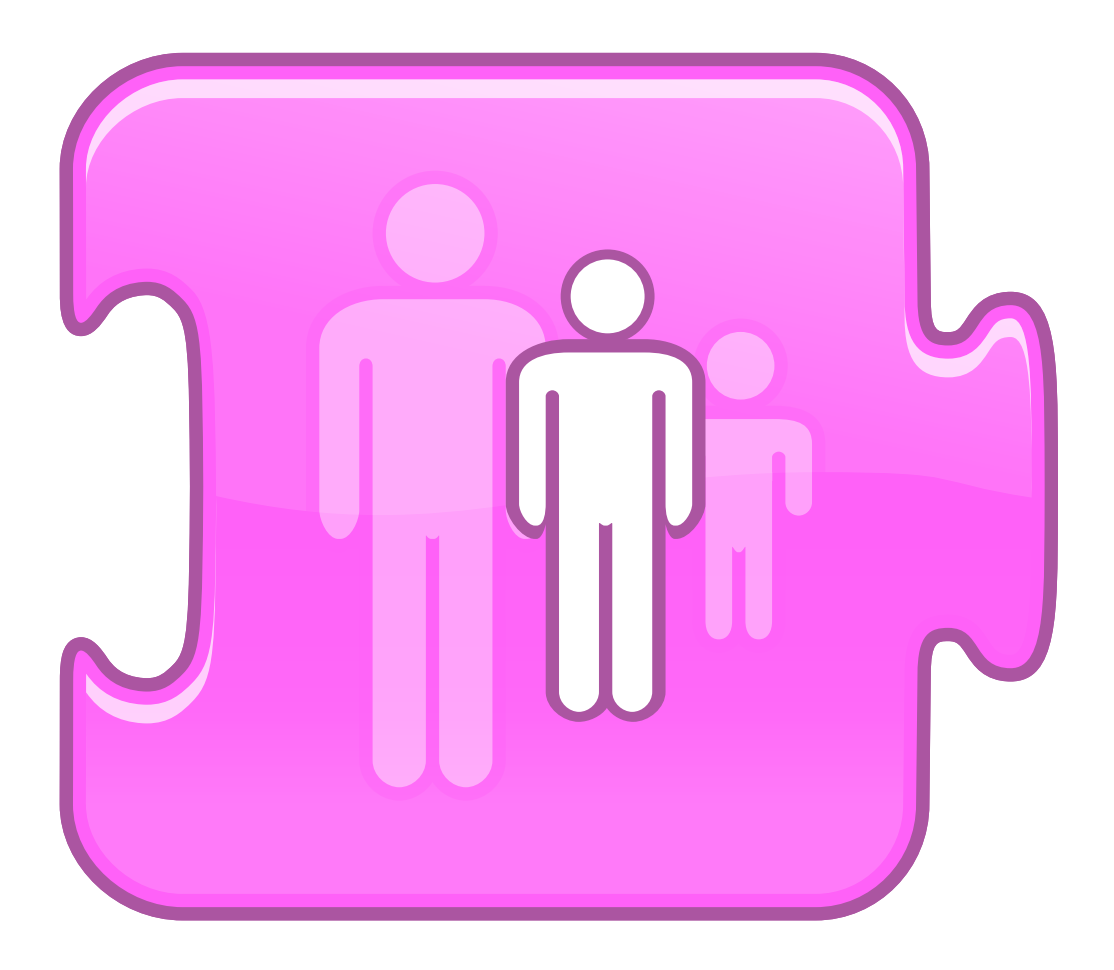

## **Hide**

### *INVISIBLE*

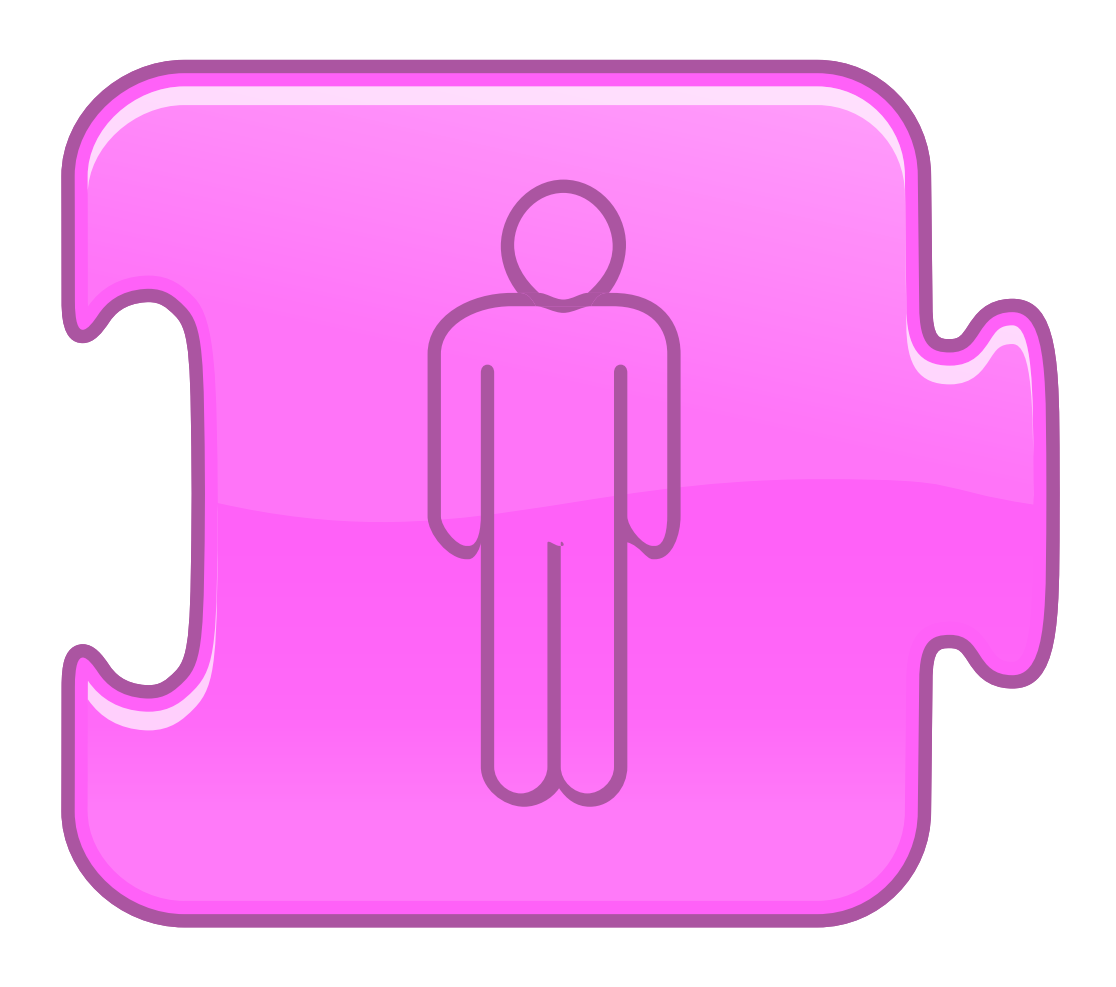

## Show

#### **APPARAIT**

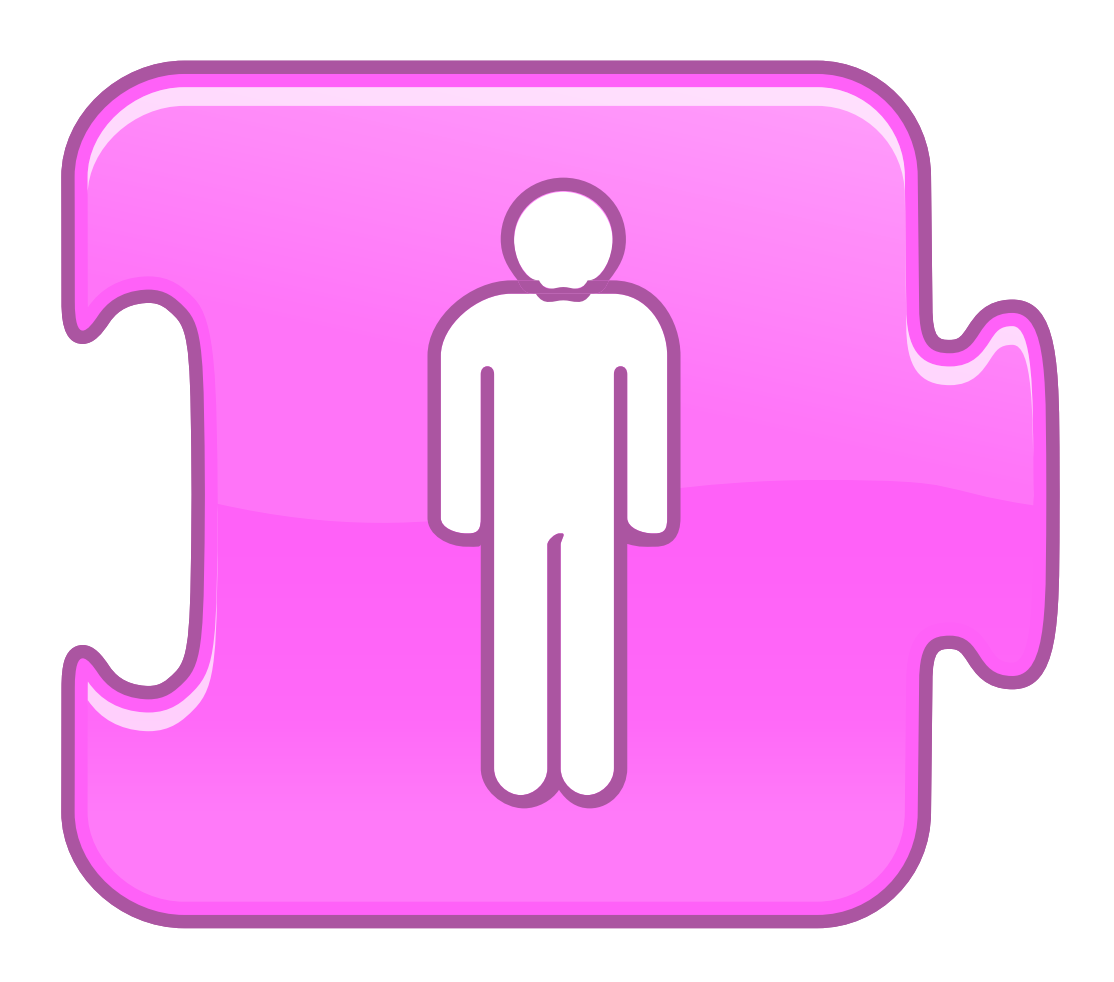

### Wait

#### **ATTENDRE** Temps exprimé en seconde

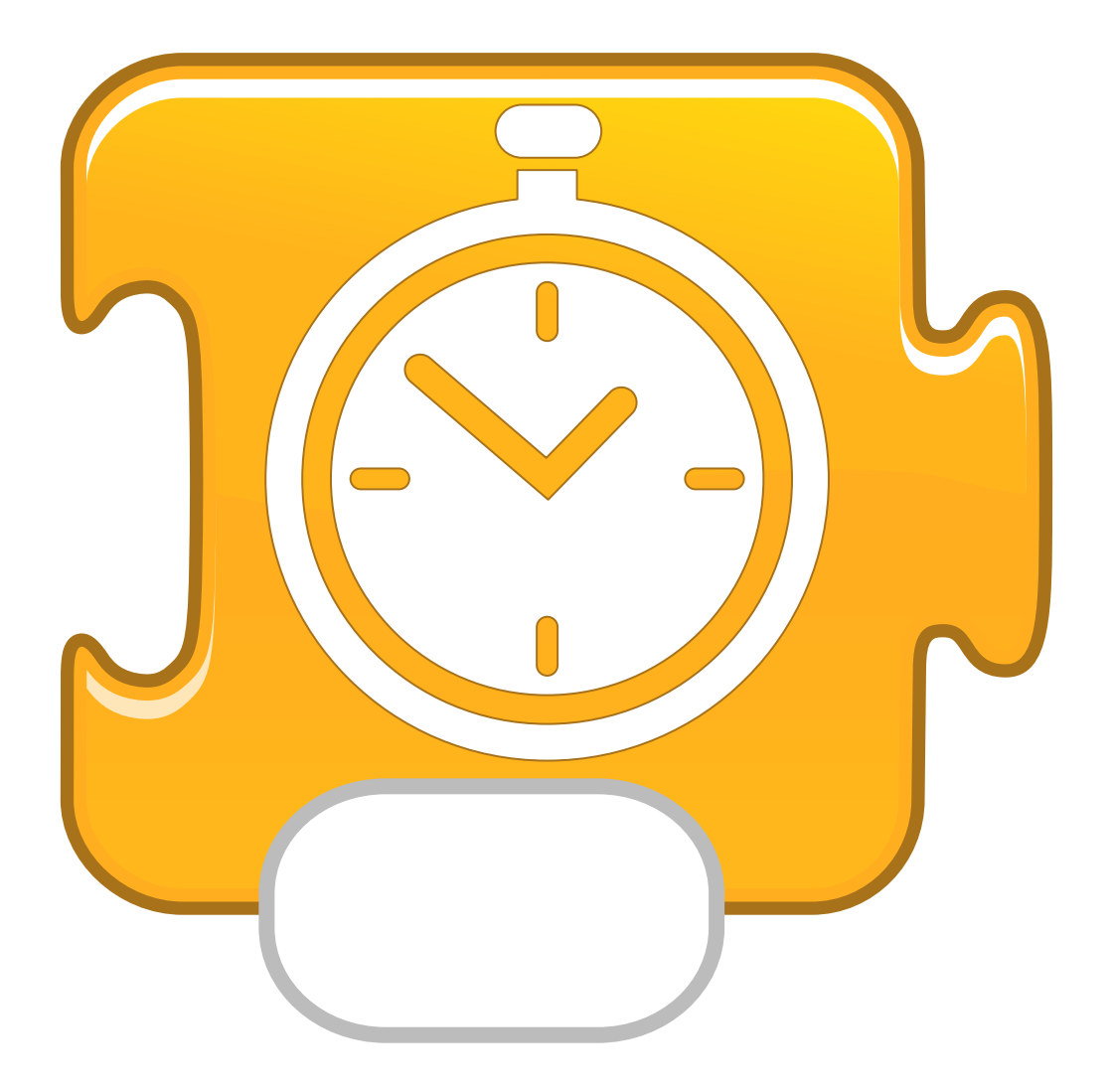

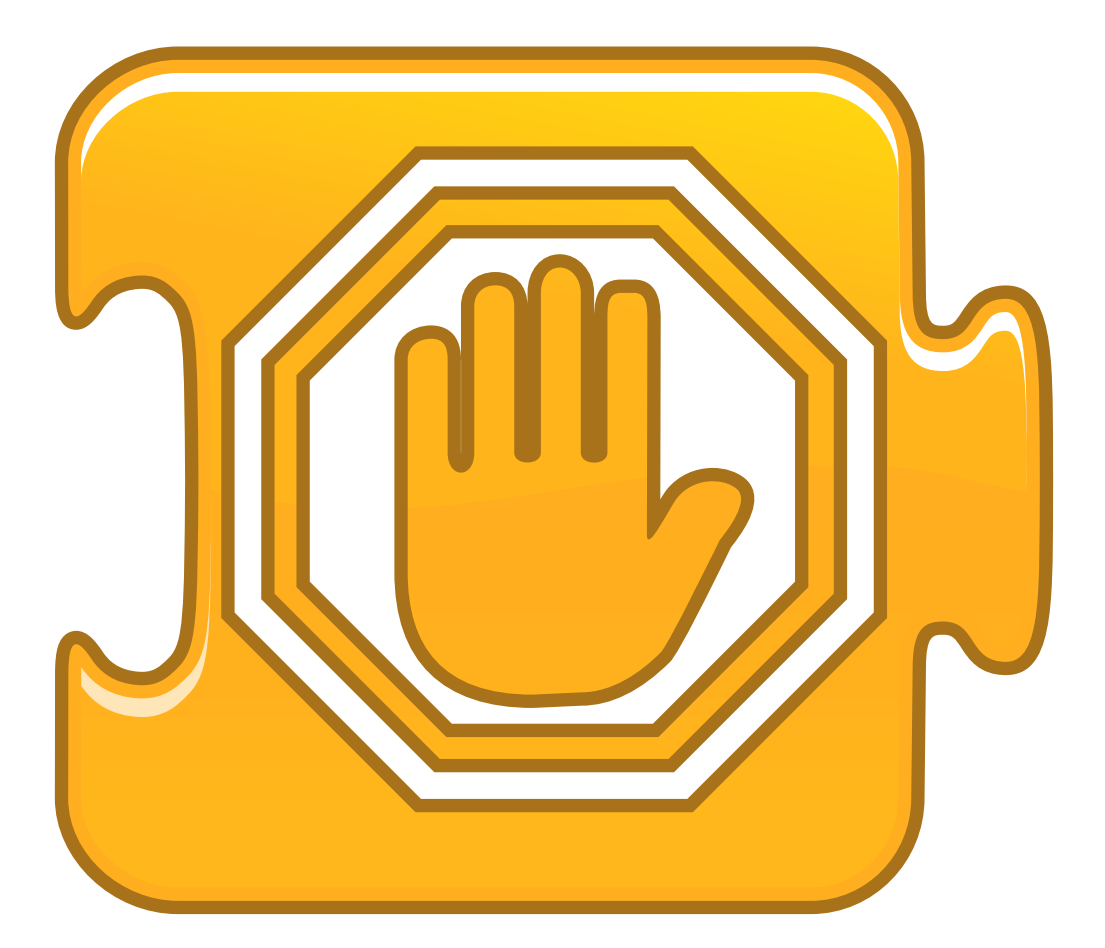

# Set Speed

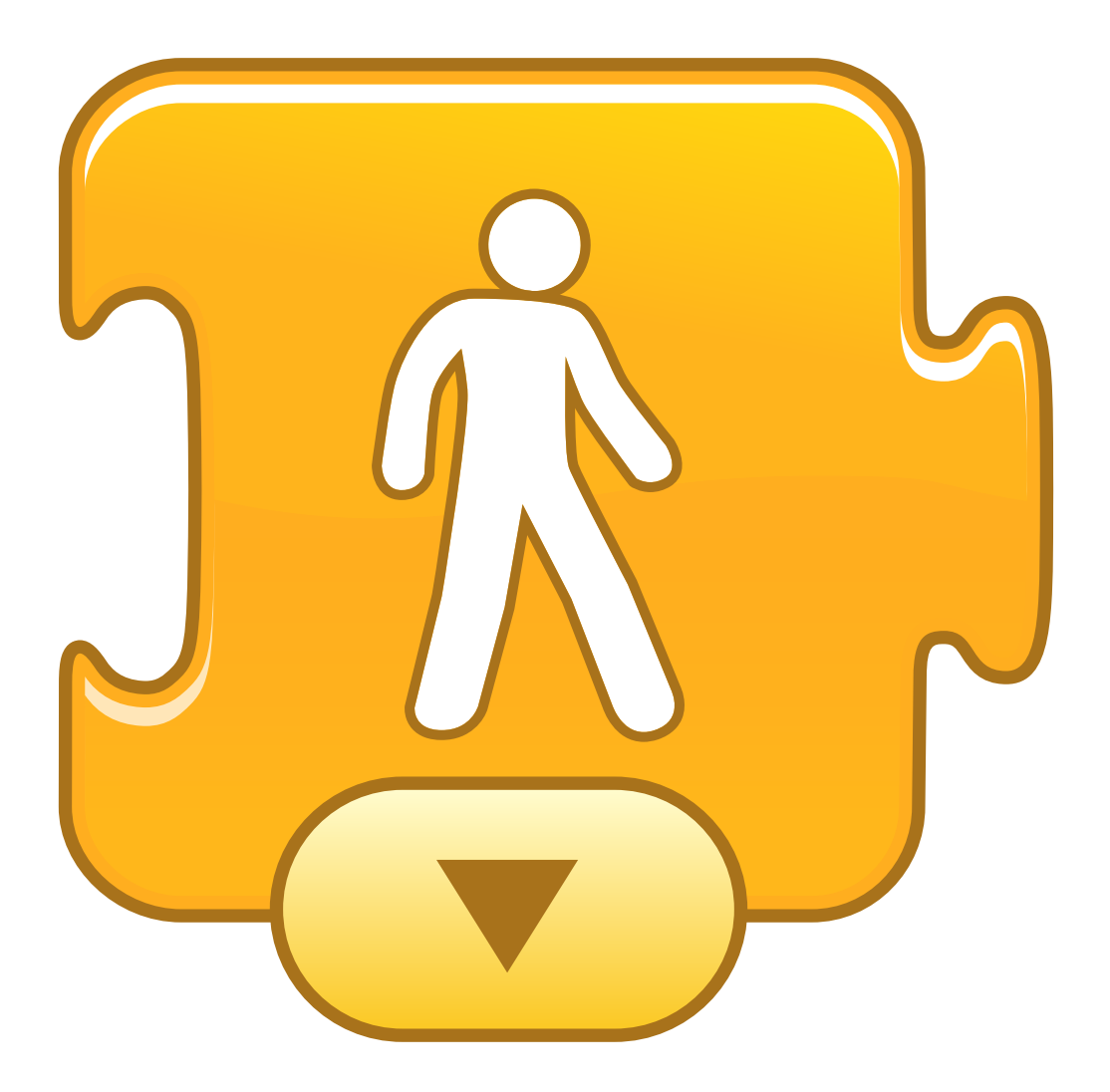

### **Set Speed**

#### **FIXE Ia VITESSE** Lent, normal ou rapide

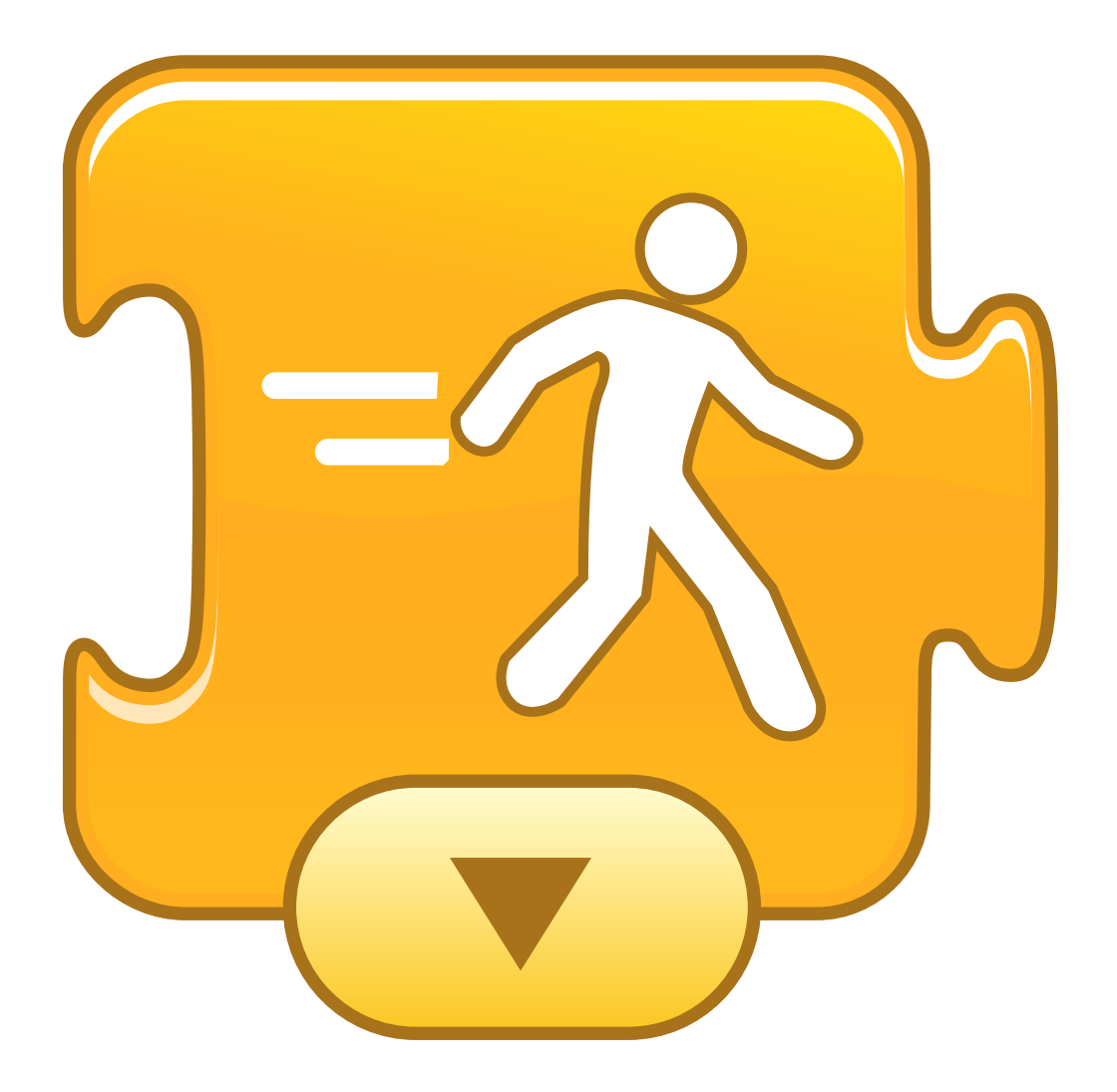

## Set Speed

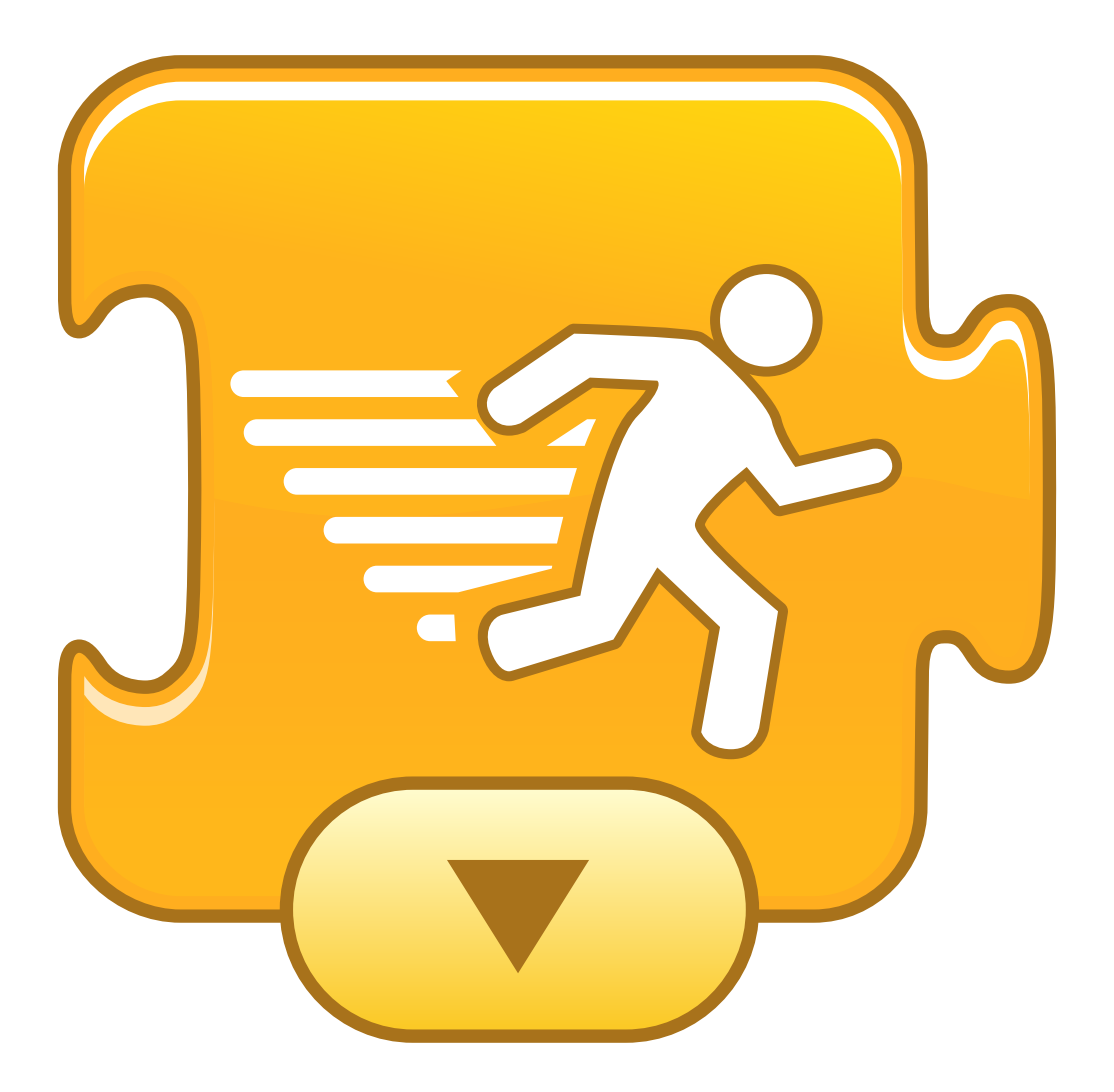

### **BOUCLE: « REPETER »**

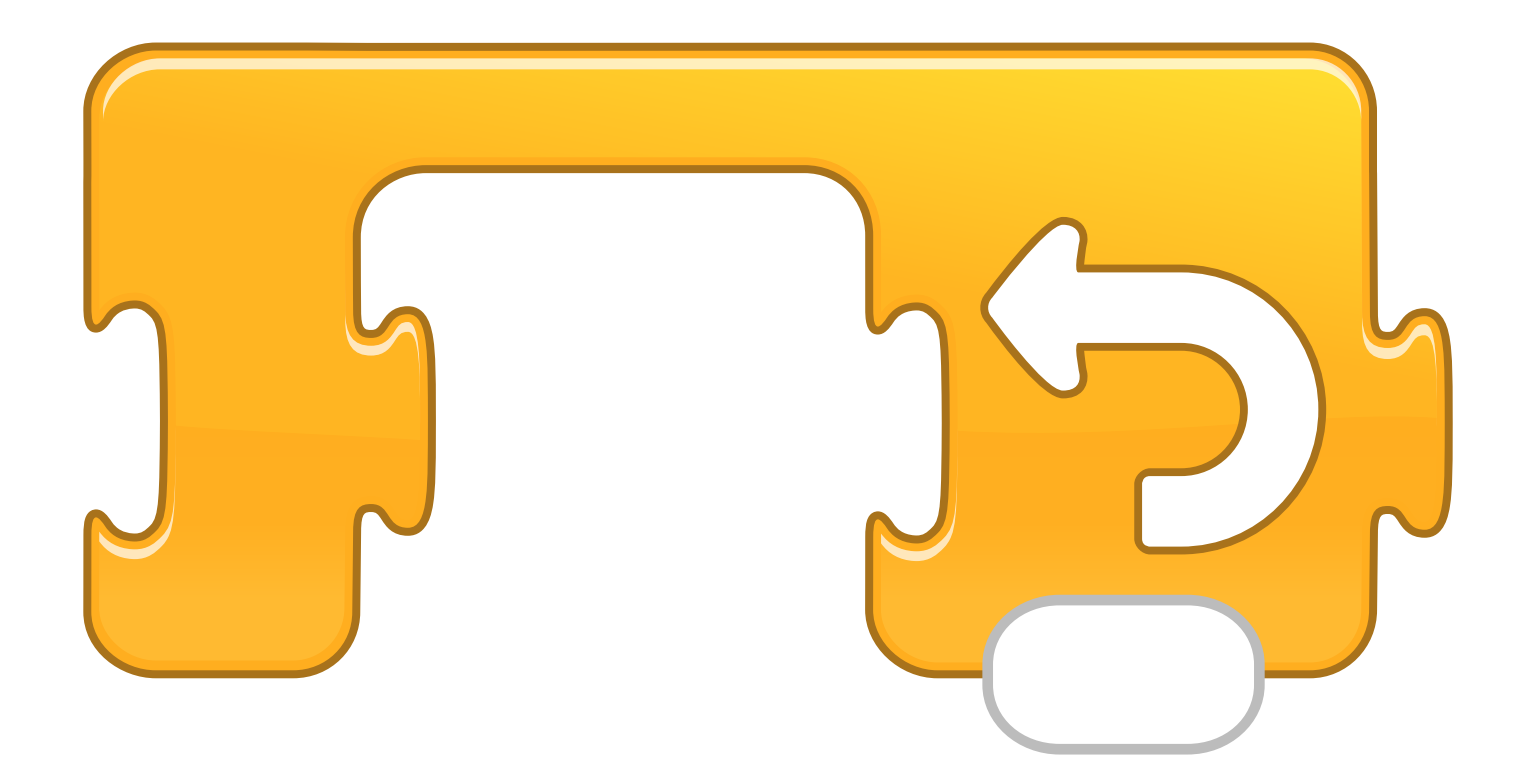

### **Repeat forever**

#### **BOUCLE: « RECOMMENCE à l'INFINI »**

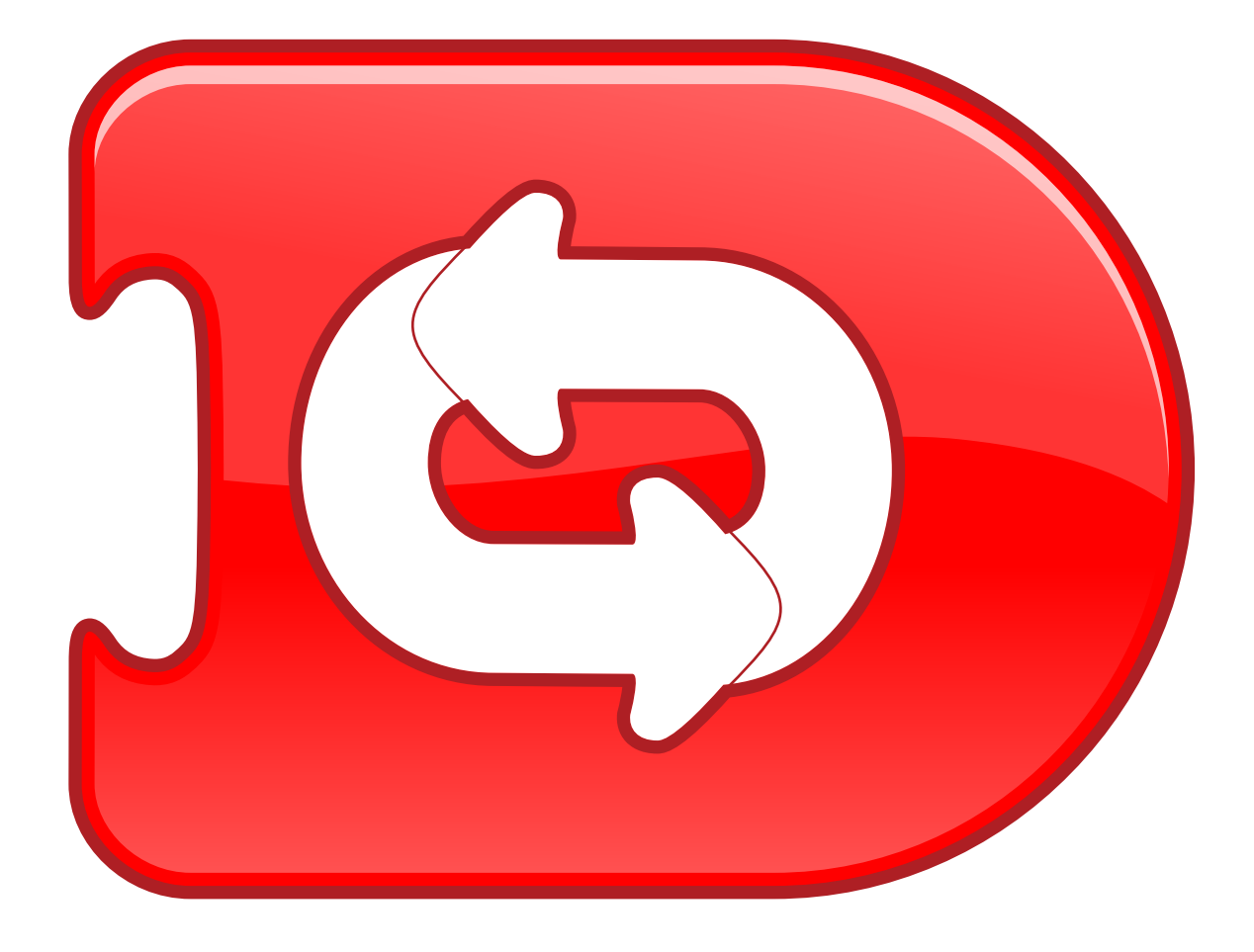

## Go to page

### VA à la PAGE n° ....

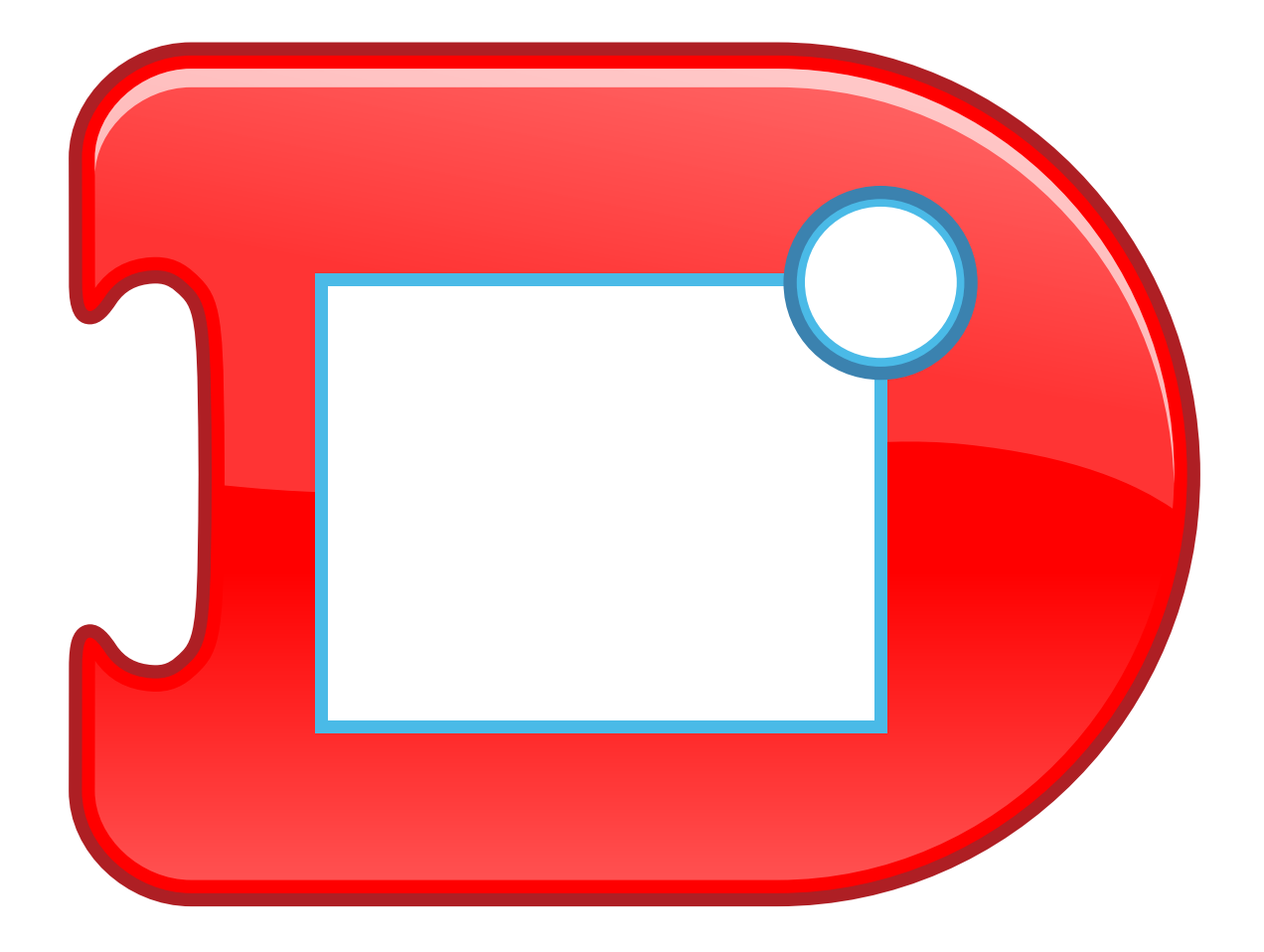

# End

### **FIN**

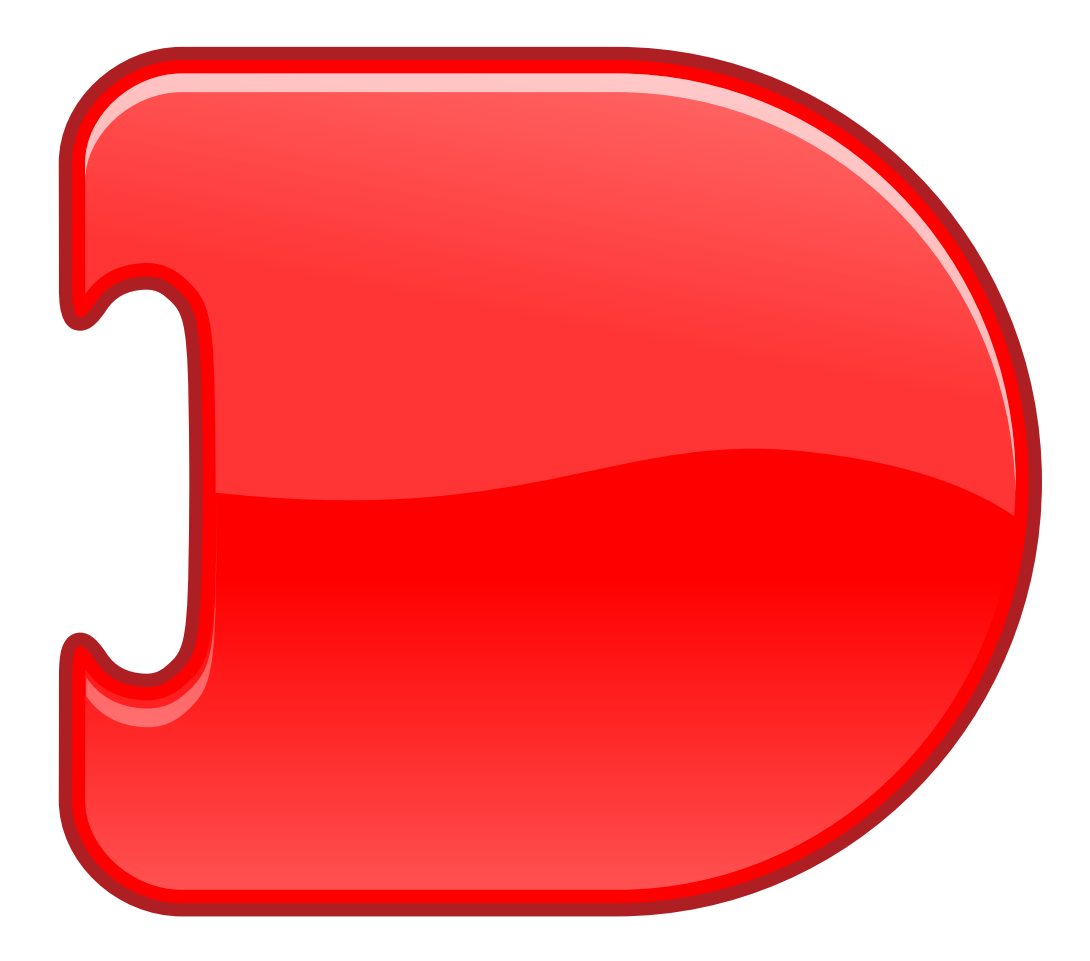